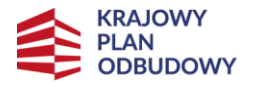

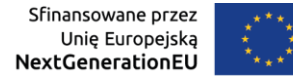

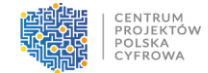

# Krajowy Plan Odbudowy i Zwiększania Odporności

# **INSTRUKCJA WYPEŁNIANIA WNIOSKU O OBJĘCIE PRZEDSIĘWZIĘCIA WSPARCIEM**

**Inwestycja C3.1.1.** *Cyberbezpieczeństwo – CyberPL, infrastruktura przetwarzania danych oraz optymalizacja infrastruktury służb państwowych odpowiedzialnych za bezpieczeństwo*

**Warszawa, kwiecień 2024 r.**

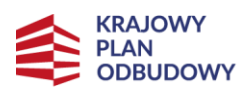

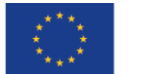

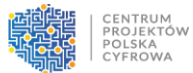

# Spis treści

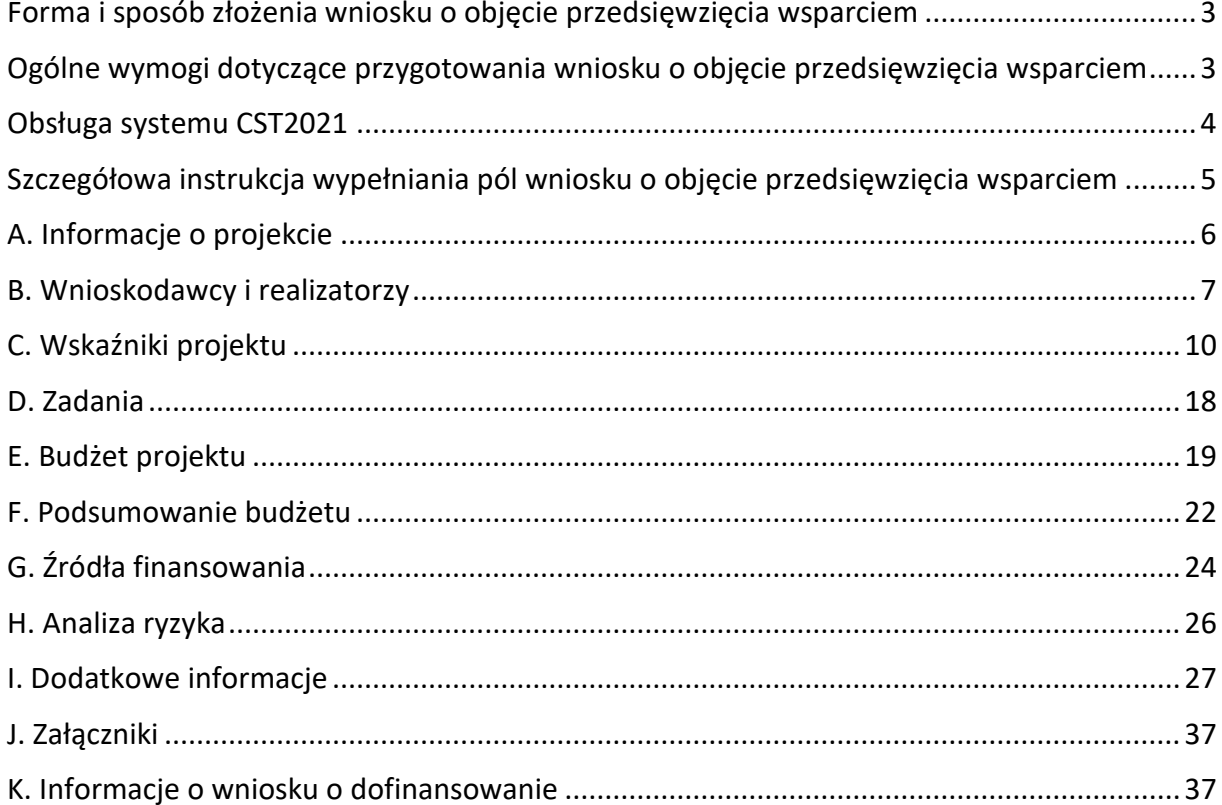

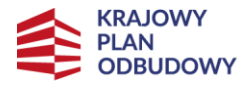

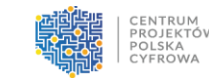

# <span id="page-2-0"></span>**Forma i sposób złożenia wniosku o objęcie przedsięwzięcia wsparciem**

Wniosek o objęcie przedsięwzięcia wsparciem (dalej: wniosek) wraz z wymaganymi załącznikami należy złożyć do Centrum Projektów Polska Cyfrowa (dalej: Jednostka Wspierająca - JW) w formie elektronicznej z wykorzystaniem systemu teleinformatycznego CST2021, dostępnego pod adresem: [https://wod.cst2021.gov.pl/,](https://wod.cst2021.gov.pl/) i platformy ePUAP.

Złożenie dokumentów w ramach przedmiotowego naboru wymaga posiadania przez ostatecznego odbiorcę wsparcia konta w systemie CST2021, aktywnej skrzynki podawczej na platformie ePUAP oraz kwalifikowanego podpisu elektronicznego.

Szczegółowe informacje w zakresie terminu, formy i sposobu złożenia wniosku doprecyzowano w § 5 *Regulaminu wyboru przedsięwzięcia do objęcia wsparciem – nabór nr KPOD.05.10-IW.06- 002/24*.

# <span id="page-2-1"></span>**Ogólne wymogi dotyczące przygotowania wniosku o objęcie przedsięwzięcia wsparciem**

Wymogi dotyczące przygotowania wniosku:

- 1) Wniosek należy wypełnić na formularzu wniosku dostępnym w ramach przedmiotowego naboru w systemie CST2021.
- 2) Załączniki do wniosku, dla których przewidziano formularze, należy wypełnić na ww. formularzach. Przewidziano formularze dla następujących załączników:
	- Załącznik nr 3. Kamienie milowe,
	- Załącznik nr 5. Oświadczenie dotyczące zgodności przedsięwzięcia z zasadą "nie czyń poważnej szkody",
	- Załącznik nr 7. Zbiór oświadczeń ostatecznego odbiorcy wsparcia,
	- Załącznik nr 8. Zbiór oświadczeń partnera (jeśli dotyczy).
- 3) Wniosek należy wypełnić w języku polskim.
- 4) Wszystkie wymagane pola formularza wniosku należy wypełnić zgodnie z zaleceniami zawartymi w niniejszej Instrukcji wypełniania wniosku o objęcie przedsięwzięcia wsparciem (dalej: Instrukcja). Pola opisowe wniosku muszą uwzględniać wszystkie informacje wymagane w danym punkcie. Brak niezbędnych informacji może skutkować negatywną oceną danego kryterium. Części opisowe wniosku powinny być możliwie zwięzłe, treściwe i konkretne. Należy unikać ogólnikowych, nie wnoszących dodatkowych informacji stwierdzeń (np. umieszczania fragmentów Instrukcji) oraz powielania tych samych informacji w różnych częściach wniosku.
- 5) Należy przestrzegać ograniczeń w zakresie maksymalnej, dopuszczalnej liczby znaków w poszczególnych polach opisowych wniosku. Podane w Instrukcji informacje w zakresie maksymalnej liczby znaków odnoszą się do znaków liczonych łącznie ze spacjami.

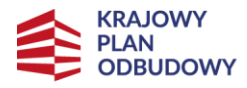

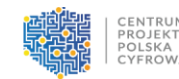

- 6) Do wniosku w formacie PDF składanego za pośrednictwem platformy ePUAP należy załączyć wszystkie wymagane załączniki zgodnie z listą podaną przez JW oraz ewentualnie inne załączniki, które w ocenie ostatecznego odbiorcy wsparcia są niezbędne do oceny wniosku.
- 7) Załączniki należy składać w formatach, możliwych do odtworzenia na standardowym komputerze biurowym, takich jak: rtf, docx, doc, xls, xlsx, pdf, tif, jpg. Załącznik nr 3. *Kamienie milowe* należy załączyć w formacie .xlsx. Podczas załączania zeskanowanych dokumentów papierowych należy zadbać o odpowiednią czytelność plików.
- 8) Należy pamiętać, że wniosek w formacie PDF wraz z wymaganymi załącznikami, wysyłane na adres skrzynki JW na platformie ePUAP, powinny być podpisane kwalifikowanym podpisem elektronicznym.
- 9) Załączniki dotyczące partnera (jeśli dotyczy) powinny być podpisane kwalifikowanym podpisem elektronicznym przez osobę upoważnioną do reprezentacji ze strony partnera.
- 10) W sytuacji gdy wielkość plików uniemożliwia wysłanie ich w jednej wiadomości za pośrednictwem platformy ePUAP, to należy podzielić ww. pliki i wysłać je w odrębnych wiadomościach, przy czym za termin złożenia będzie uznany termin wpływu ostatniej z wiadomości.
- 11) Wniosek powinien zawierać poprawne wyliczenia arytmetyczne (z dokładnością do 2 miejsc po przecinku). Zaokrąglenia powinny wynikać z ogólnie przyjętych zasad matematycznych tj.  $>$ /= 5 – zaokrąglać należy "w górę", < 5 – zaokrąglać należy "w dół". Wyjątek stanowi zaokrąglanie kwoty wnioskowanej przeznaczonej na objęcie przedsięwzięcia wsparciem ze środków pochodzących z Europejskiego Funduszu na rzecz Odbudowy i Zwiększania Odporności, którą w każdym przypadku zaokrąglać należy "w dół".

Należy mieć na uwadze, iż formularz wniosku nie zawiera wszystkich niezbędnych informacji wynikających z kryteriów oceny przedsięwzięć zawartych w dokumencie pn. *Zasady oceny Przedsięwzięć w Inwestycji C3.1.1. Krajowego Planu Odbudowy i Zwiększania Odporności*. Spełnienie przez przedsięwzięcie kryteriów oceny przedsięwzięć oceniane będzie na podstawie informacji zawartych w całej dokumentacji aplikacyjnej, tj. wniosku oraz jego wymaganych załącznikach.

# <span id="page-3-0"></span>**Obsługa systemu CST2021**

Szczegółowa instrukcja obsługi aplikacji WOD2021 stanowiącej część systemu CST2021 znajduje się:

- W *Instrukcji użytkownika Aplikacji WOD2021 – Wnioski o dofinansowanie – Część ogólna* oraz *Instrukcji użytkownika Aplikacji WOD2021 – Wnioski o dofinansowanie – Wnioskodawca*, które stanowią załączniki do dokumentacji naboru,
- W wersji multimedialnej pod adresem:<https://instrukcje.cst2021.gov.pl/?app=wod>

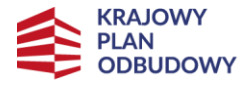

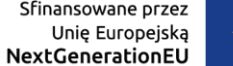

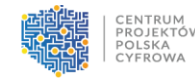

W celu prawidłowego korzystania z systemu CST2021 niezbędne są:

- połączenie z siecią Internet;
- zainstalowana jedna z wymienionych przeglądarek internetowych we wskazanej wersji major lub nowszej: Mozilla Firefox (wersja 80), Google Chrome (wersja 85), Microsoft Edge (wersja 86) lub Safari (wersja 12);
- włączenie obsługi technologii Java Script, akceptacja tzw. "cookies" oraz wyłączenie blokowania wyskakujących okien w przeglądarce internetowej.

# <span id="page-4-0"></span>**Szczegółowa instrukcja wypełniania pól wniosku o objęcie przedsięwzięcia wsparciem**

#### **UWAGA!**

Terminologia stosowana w ramach KPO może różnić się z terminologią stosowaną w niniejszym dokumencie oraz w formularzu wniosku zawartym w systemie CST2021. Następujące pojęcia **należy rozumieć tożsamo:**

**Wniosek o dofinansowanie = Wniosek o objęcie przedsięwzięcia wsparciem Projekt = Przedsięwzięcie Wnioskodawca = Ostateczny odbiorca wsparcia/Partner wiodący Partner = Realizator**

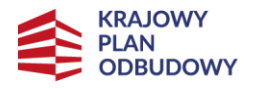

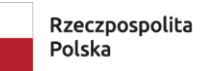

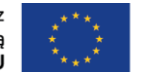

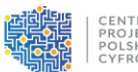

#### <span id="page-5-0"></span>**A. Informacje o projekcie**

#### **A1 Projekt**

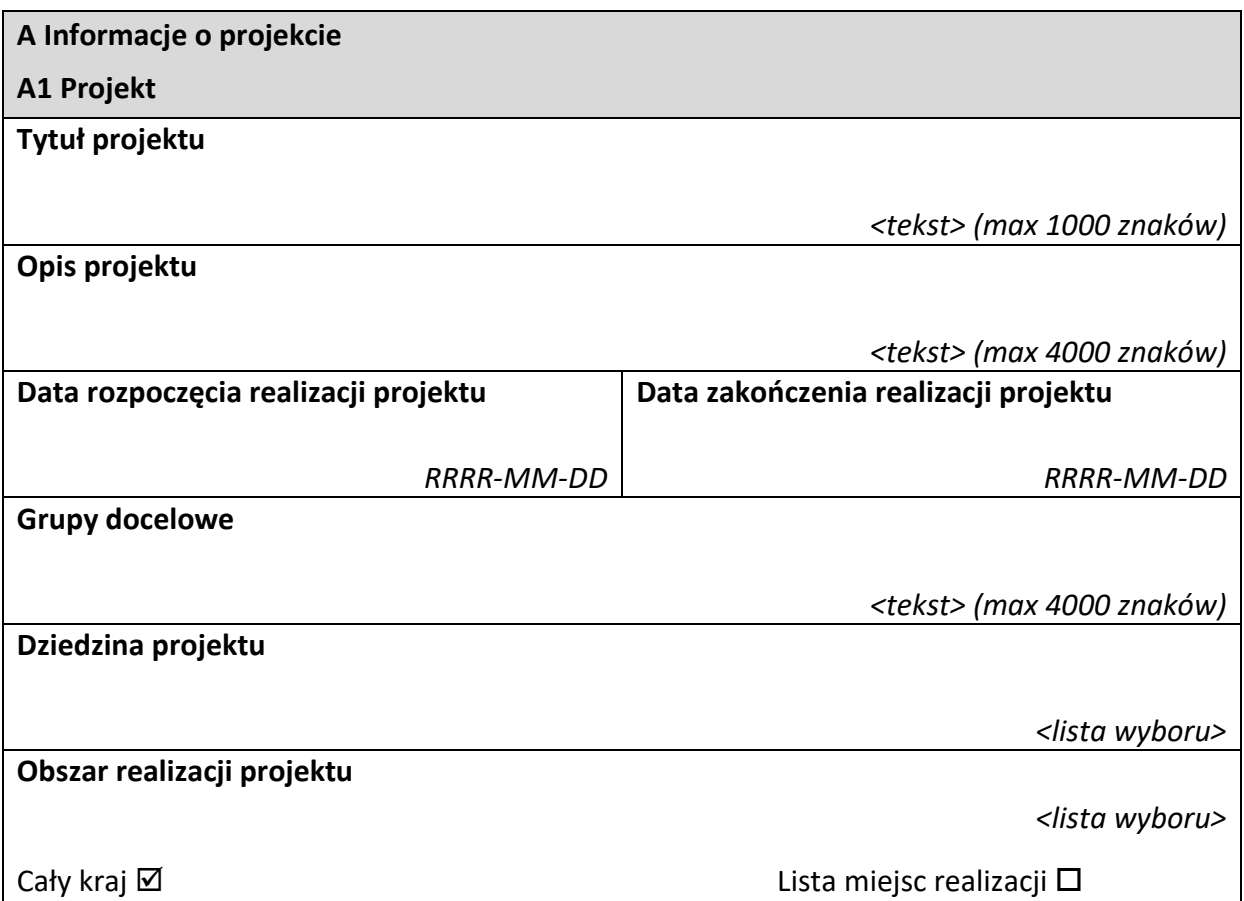

**Tytuł projektu** – należy wpisać pełny tytuł przedsięwzięcia. Powinien on w jasny i niebudzący wątpliwości sposób obrazować faktyczne zadanie, które zostanie zrealizowane w ramach przedsięwzięcia. Jeżeli przedsięwzięcie jest realizacją pewnego etapu większego zamierzenia inwestycyjnego, powinno być to zaznaczone w tytule przedsięwzięcia. Tytuł nie może być nadmiernie rozbudowany.

**Opis projektu** – należy w syntetyczny sposób opisać planowane działania w ramach przedsięwzięcia. Tekst powinien odpowiadać na następujące pytania:

- 1) Jaki jest cel lub cele przedsięwzięcia?
- 2) Jakie zadania będą realizowane?
- 3) Co zostanie zrobione w ramach przedsięwzięcia (jakie będą jego efekty i jakie powstaną w jego wyniku produkty)?

Opis powinien być napisany językiem prostym, zrozumiałym dla większości odbiorców.

**Data rozpoczęcia realizacji projektu** – należy wybrać właściwą datę z kalendarza, tj. dzień, miesiąc i rok planowanego rozpoczęcia realizacji przedsięwzięcia, którego początek nie może być późniejszy niż 3 miesiące od dnia złożenia wniosku.

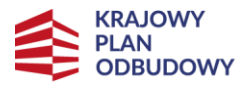

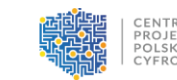

**Data zakończenia realizacji projektu** – należy wybrać właściwą datę z kalendarza, tj. dzień, miesiąc i rok planowanego rzeczowego zakończenia realizacji przedsięwzięcia, rozumianego jako data podpisania ostatniego protokołu odbioru lub dokumentu równoważnego.

**UWAGA!** Data zakończenia okresu realizacji przedsięwzięcia nie może być późniejsza niż 30 czerwca 2026 r.

Patrz kryterium formalne nr 4 *"Zgodność z ramami czasowymi planu rozwojowego".*

**Grupy docelowe** – należy w syntetyczny sposób opisać grupy docelowe przedsięwzięcia, tj. jego odbiorców. Tekst powinien odpowiadać na następujące pytania:

- 1) Jakie są grupy docelowe przedsięwzięcia?
- 2) Do kogo skierowane jest przedsięwzięcie?
- 3) Kto z niego skorzysta?
- 4) Jakie są zidentyfikowane potrzeby grupy docelowej i w jaki sposób realizacja przedsięwzięcia je zaspokoi?

Opis powinien być napisany językiem prostym, zrozumiałym dla większości odbiorców.

**Dziedzina projektu** – należy wybrać "Opracowywanie i wdrażanie technologii, środków i narzędzi wsparcia w dziedzinie cyberbezpieczeństwa dla użytkowników z sektora publicznego i prywatnego".

**Obszar realizacji projektu** – należy określić czy przedsięwzięcie jest realizowane na terenie całego kraju, czy też w określonym regionie kraju. W niniejszym punkcie należy obligatoryjnie wybrać opcję: "cały kraj".

# <span id="page-6-0"></span>**B. Wnioskodawcy i realizatorzy**

Dane podane w niniejszym punkcie powinny być aktualne i zgodne z dokumentami rejestrowymi ostatecznego odbiorcy wsparcia i partnera (jeśli dotyczy) lub z Bazą Internetową REGON prowadzoną przez Główny Urząd Statystyczny.

#### **B1 Informacja o wnioskodawcy B Wnioskodawcy i realizatorzy B1 Informacja o wnioskodawcy Dane o wnioskodawcy Nazwa wnioskodawcy** *<tekst> (max 1000 znaków)* **Forma prawna** *<lista wyboru>* **Wielkość przedsiębiorstwa** *<lista wyboru>* **Forma własności** *<lista wyboru>* **Możliwość odzyskania VAT** *<lista wyboru>* Tak  $\Box$  Nie  $\Box$ Częściowo П Nie dotyczy  $\boxtimes$

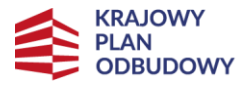

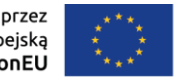

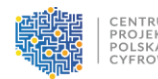

#### **Dane teleadresowe**

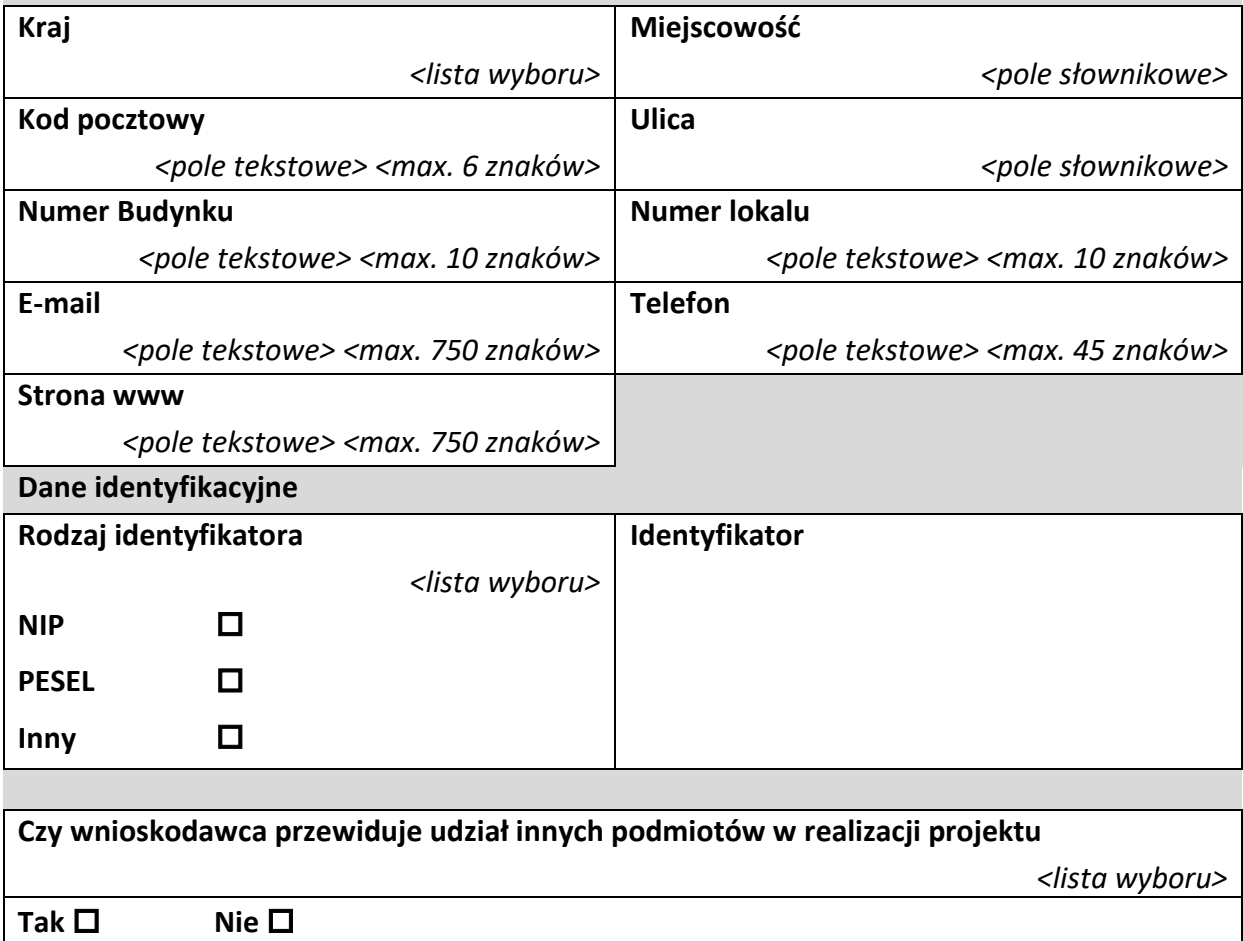

**Nazwa wnioskodawcy** – należy podać aktualną, pełną nazwę ostatecznego odbiorcy wsparcia.

**Forma prawna** – należy wybrać właściwą wartość z listy rozwijanej.

**Forma własności** – należy wybrać właściwą wartość z listy rozwijanej.

**Wielkość przedsiębiorstwa** – należy wybrać właściwą wartość z listy rozwijanej.

**Możliwość odzyskania VAT** – w związku z faktem, że VAT nie jest wydatkiem kwalifikowalnym w ramach przedmiotowego naboru, należy wybrać opcję "Nie dotyczy".

**Dane teleadresowe** – należy podać wszystkie wymagane dane.

**Rodzaj identyfikatora** – należy wybrać rodzaj identyfikatora.

**Identyfikator** – należy wskazać numer identyfikatora.

**Czy wnioskodawca przewiduje udział innych podmiotów w realizacji projektu** – należy

zaznaczyć właściwą opcję. Jeśli przewiduje się udział partnera/partnerów (realizatora/realizatorów) w przedsięwzięciu należy zaznaczyć "tak".

#### **B2 Dodatkowi realizatorzy**

#### **Dane o realizatorze**

Dane w niniejszym punkcie dotyczące partnera należy wypełnić analogicznie do zakresu danych ostatecznego odbiorcy wsparcia.

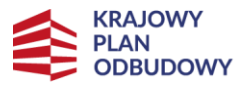

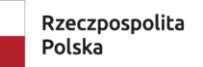

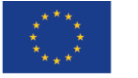

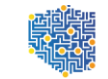

CENTRUM<br>PROJEKTÓW<br>POLSKA<br>CYFROWA

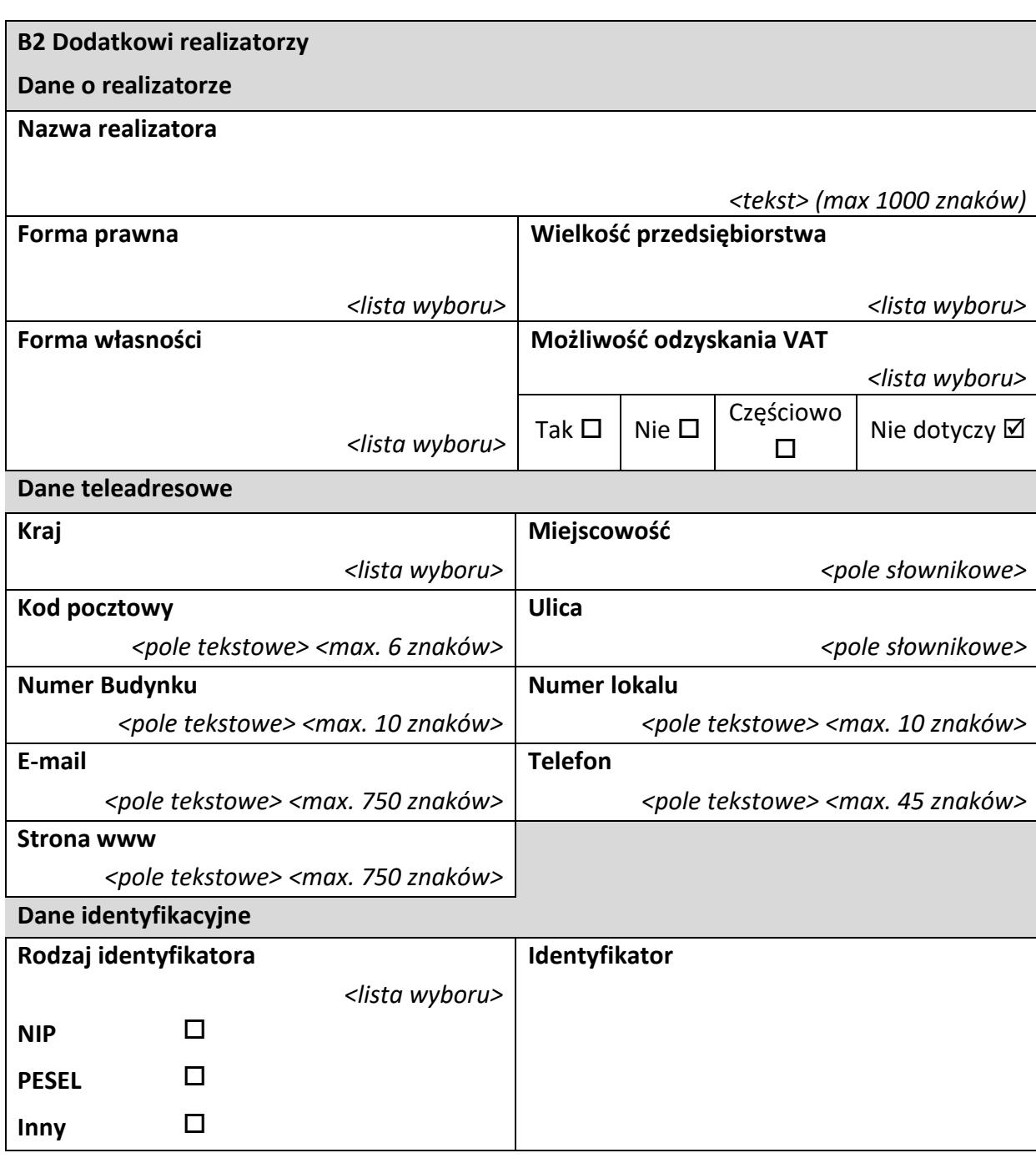

#### **Osoby do kontaktu**

W poszczególnych rubrykach należy wpisać dane osoby/osób, do których przekazywana będzie korespondencja dotycząca przedsięwzięcia. Powinna to być osoba dysponująca pełną wiedzą zarówno w kwestiach związanych z samym wnioskiem, jak i późniejszą realizacją przedsięwzięcia.

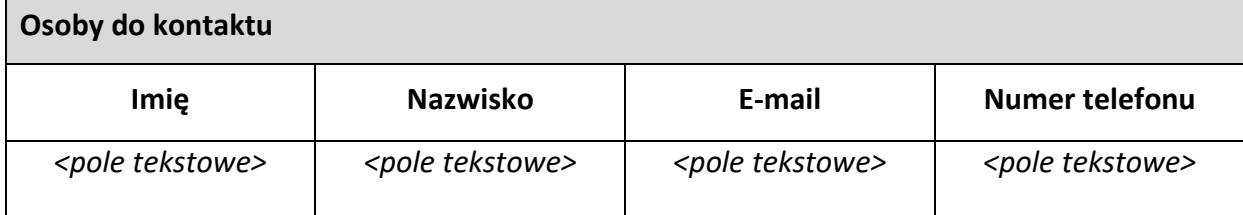

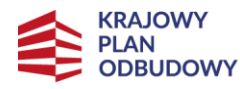

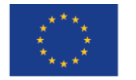

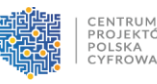

*<max. 500 znaków> <max. 500 znaków> <max. 500 znaków> <max. 45 znaków>*

# <span id="page-9-0"></span>**C. Wskaźniki projektu**

Cele przedsięwzięcia należy wyrazić adekwatnymi, mierzalnymi wskaźnikami:

- produktu (powiązanymi bezpośrednio z wydatkami ponoszonymi w przedsięwzięciu, zrealizowanymi w okresie od rozpoczęcia do ukończenia przedsięwzięcia, przy czym osiągnięte wartości powinny zostać wykazane najpóźniej we wniosku o płatność końcową),
- rezultatu (odnoszącymi się do bezpośrednich efektów realizowanego przedsięwzięcia, osiągniętych w wyniku realizacji przedsięwzięcia najpóźniej na etapie zakończenia realizacji przedsięwzięcia) zdefiniowanymi we wniosku.

W formularzu wniosku w systemie CST2021 wskaźniki zostały podzielone na wskaźniki produktu – obowiązkowe, dodatkowe i własne oraz wskaźniki rezultatu – obowiązkowe, dodatkowe i własne.

➢ Wskaźniki obowiązkowe i dodatkowe

Wskaźniki obowiązkowe i dodatkowe są wybierane z listy rozwijanej. We wniosku należy wybrać wszystkie wskaźniki dla przedmiotowego naboru, wskazane poniżej w tabeli, i nadać im wartości docelowe (wyrażające wartości, które ostateczny odbiorca wsparcia planuje zrealizować wyłącznie w wyniku realizacji przedsięwzięcia). Są to wskaźniki obligatoryjne, a ich wykazanie oraz określenie we wniosku ich wartości docelowych przez ostatecznego odbiorcę wsparcia jest obowiązkowe. W sytuacji, gdy zakres przedsięwzięcia nie wiąże się z realizacją danego wskaźnika, należy wskazać "0,00", jako wartość docelową. Ponadto, w pkt I. "Dodatkowe informacje" w polu 10. "Uzasadnienie doboru oraz wartości dla wszystkich wskaźników", należy podać uzasadnienie do tych wskaźników, w przypadku których, jako wartości docelowe podano "0,00".

**UWAGA!** W przedmiotowym naborze nie przewidziano obowiązkowych i dodatkowych wskaźników produktu, natomiast przewidziano obowiązkowe i dodatkowe wskaźniki rezultatu. Obowiązkowe wskaźniki rezultatu, to wskaźniki wspólne, o których mowa w kryterium merytorycznym nr 3 *"Wpływ na wskaźniki i cele inwestycji w planie rozwojowym i RRF"*. Dodatkowe wskaźniki rezultatu, to wskaźniki określone w planie rozwojowym, o których mowa w kryterium merytorycznym nr 3 *"Wpływ na wskaźniki i cele inwestycji w planie rozwojowym i RRF"*.

➢ Wskaźniki własne

Oprócz wskaźników obowiązkowych, ostateczny odbiorca wsparcia może we wniosku określić własne wskaźniki produktu lub rezultatu, w celu uzupełnienia zdefiniowanej listy wskaźników. Wskaźniki własne powinny być adekwatne do celu i zakresu przedsięwzięcia i uwzględniać jego specyfikę.

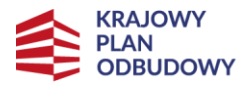

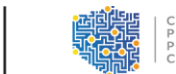

**UWAGA!** Wszystkie wskazane we wniosku wskaźniki podlegają monitorowaniu w trakcie realizacji przedsięwzięcia, a ich nieosiągnięcie może wiązać się z nałożeniem korekty finansowej bądź rozwiązaniem umowy/porozumienia o dofinansowanie.

Określając deklarowane wartości wskaźników, należy mieć na uwadze, iż będą one przedmiotem kontroli na etapie realizacji, rozliczenia oraz utrzymania efektów przedsięwzięcia. Wartości wskaźników stanowią zobowiązanie, którego niewypełnienie może spowodować konieczność dokonania zwrotu wszystkich wcześniej otrzymanych środków publicznych w ramach przedsięwzięcia. W związku z powyższym deklarowane wartości powinny być realne do osiągnięcia.

# Patrz kryterium merytoryczne nr 3 *"Wpływ na wskaźniki i cele inwestycji w planie rozwojowym i RRF"* oraz nr 4 *"Adekwatność wskaźników własnych przedsięwzięcia".*

Lista obowiązkowych wskaźników rezultatu w przedmiotowym naborze wraz z definicjami została przedstawiona w poniższej tabeli:

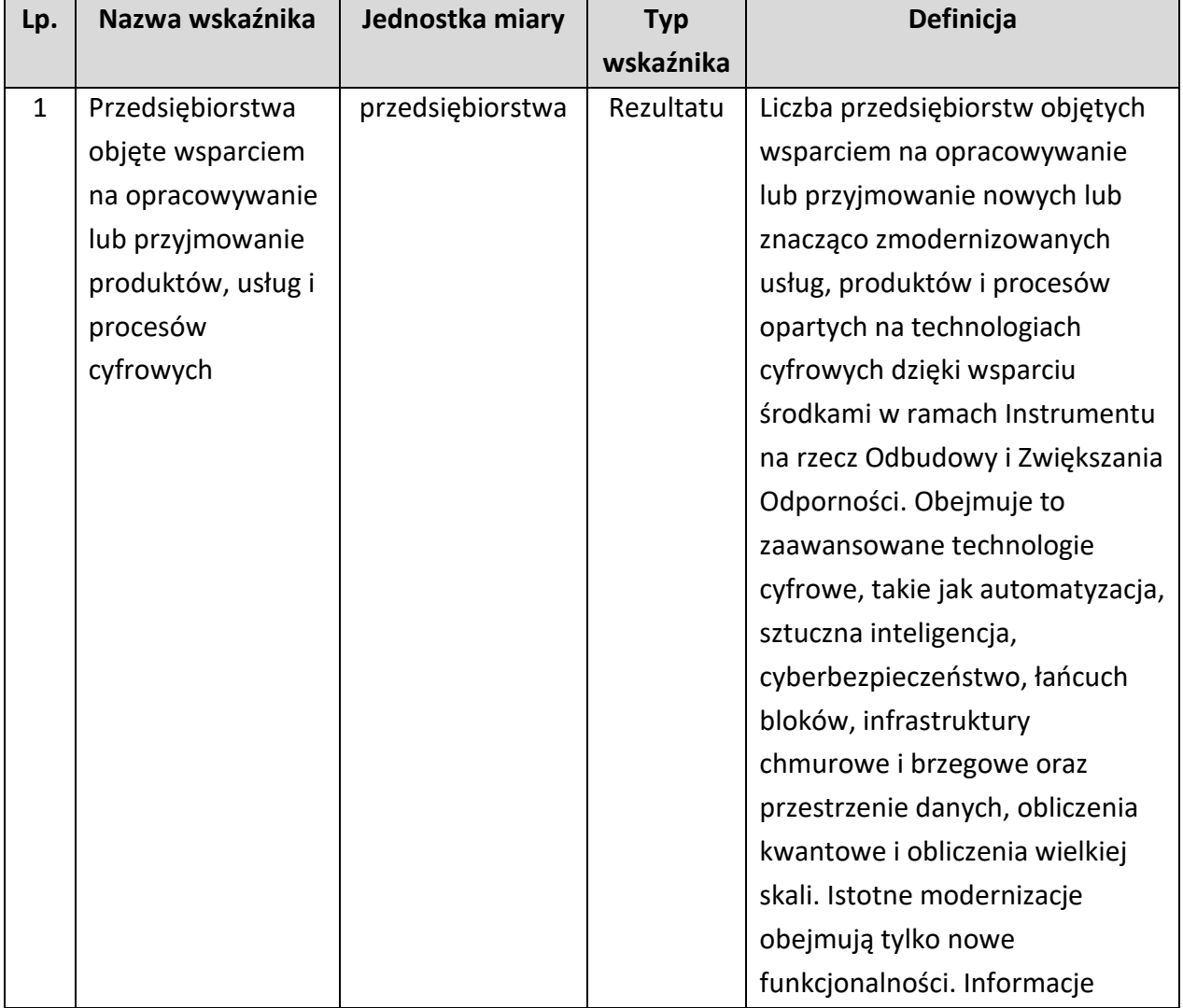

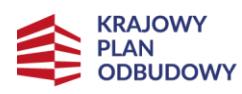

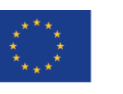

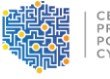

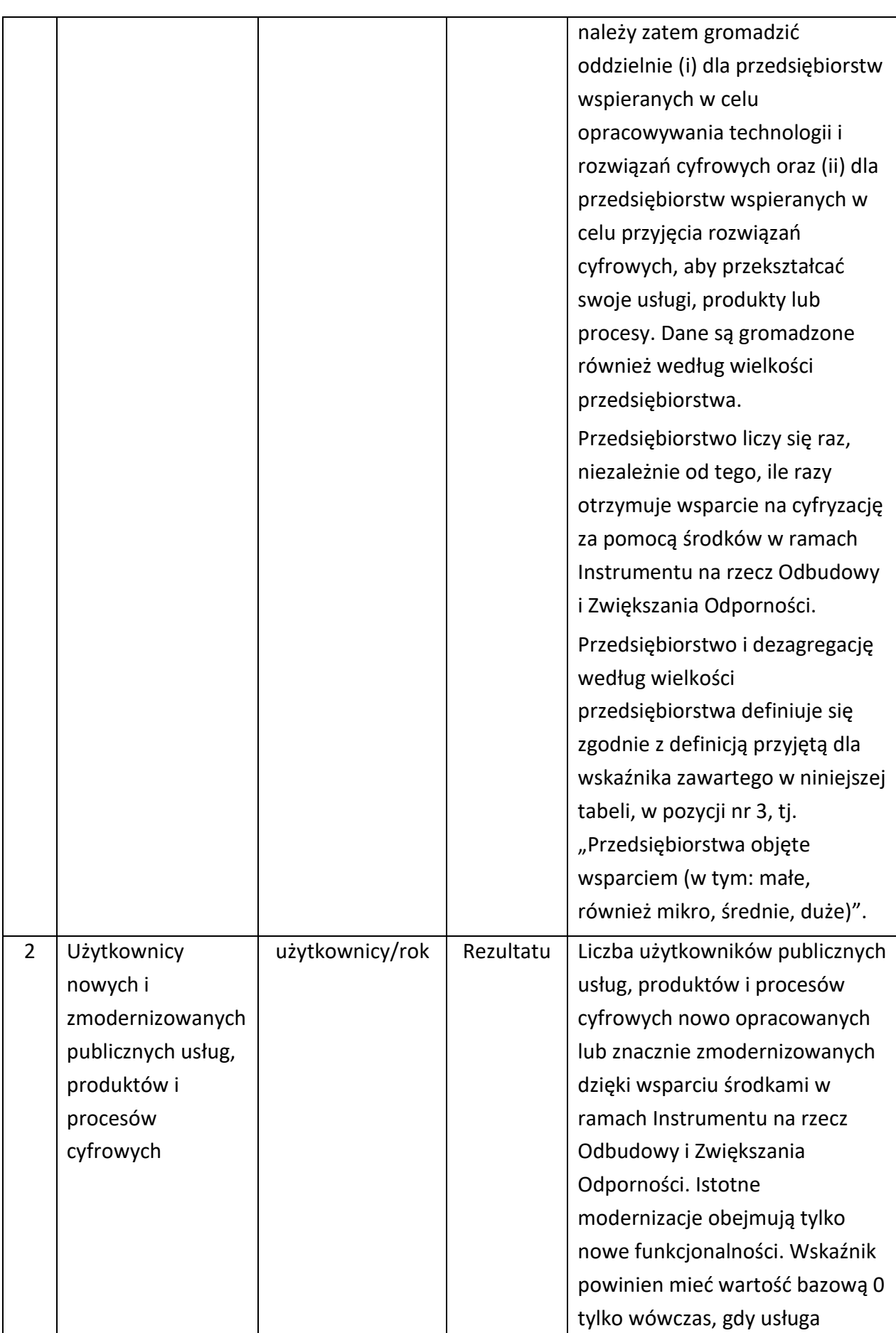

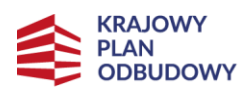

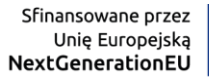

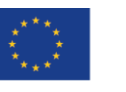

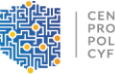

CENTRUM<br>PROJEKTÓW<br>POLSKA<br>CYFROWA

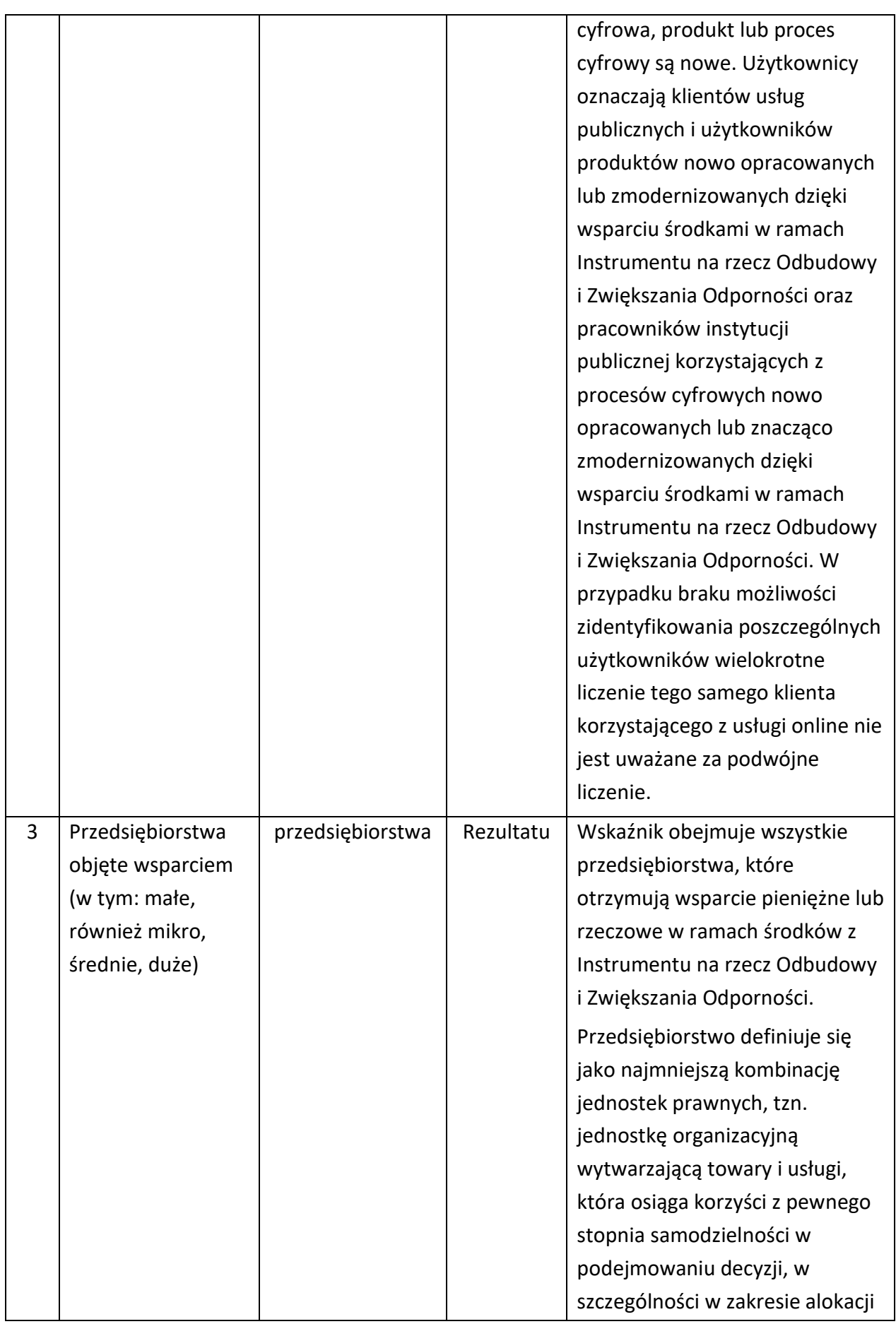

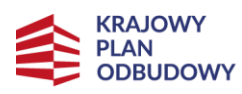

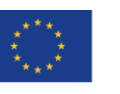

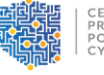

CENTRUM<br>PROJEKTÓW<br>POLSKA<br>CYFROWA

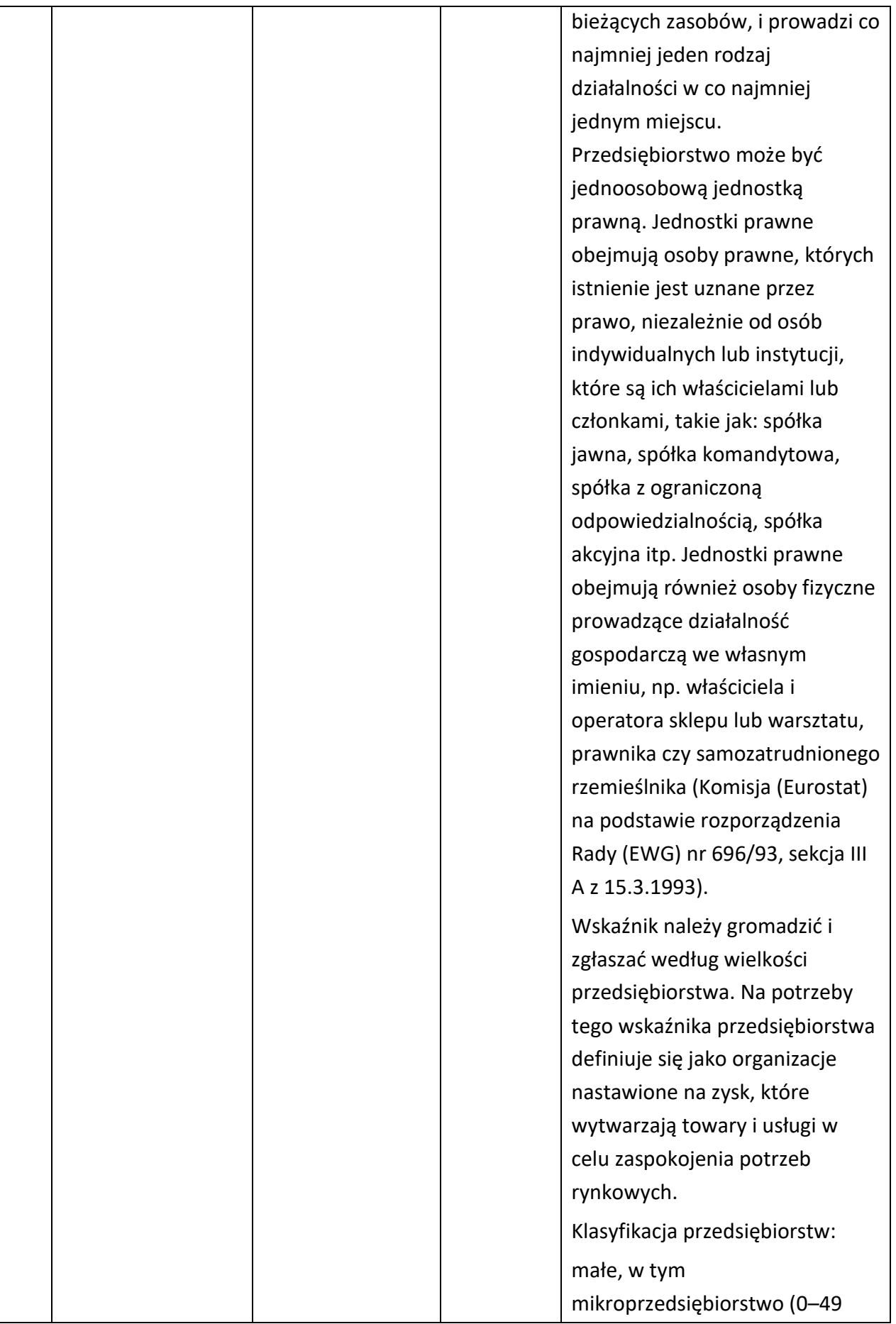

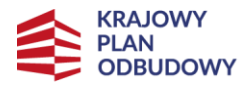

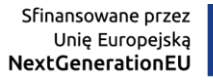

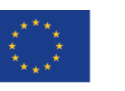

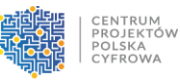

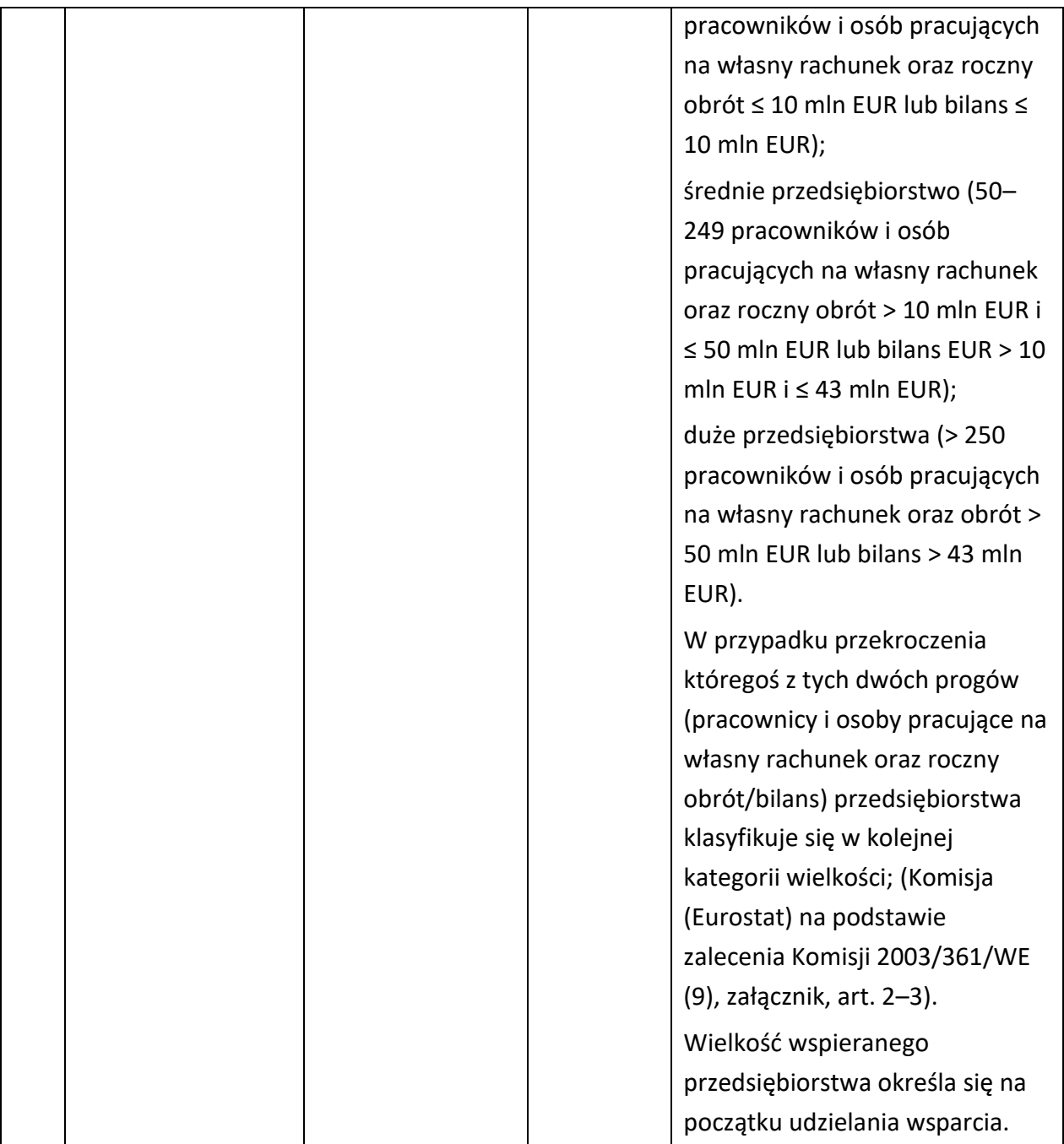

Lista dodatkowych wskaźników rezultatu w przedmiotowym naborze wraz z definicjami została przedstawiona w poniższej tabeli:

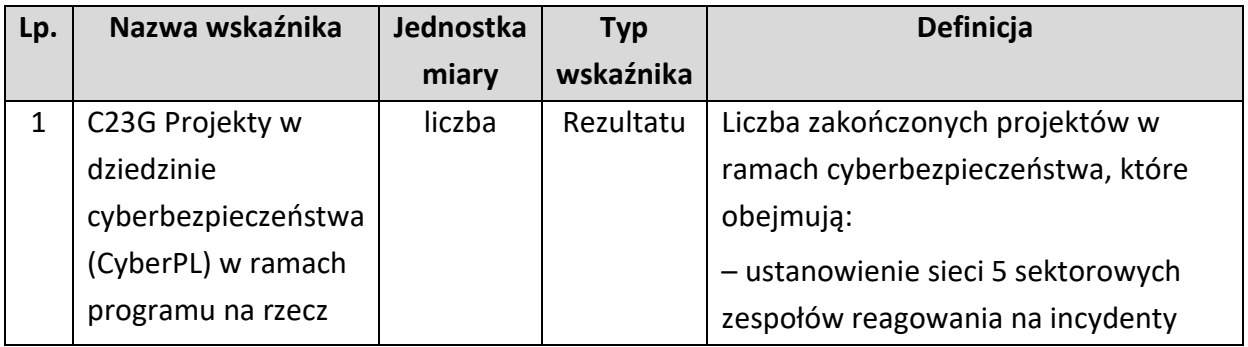

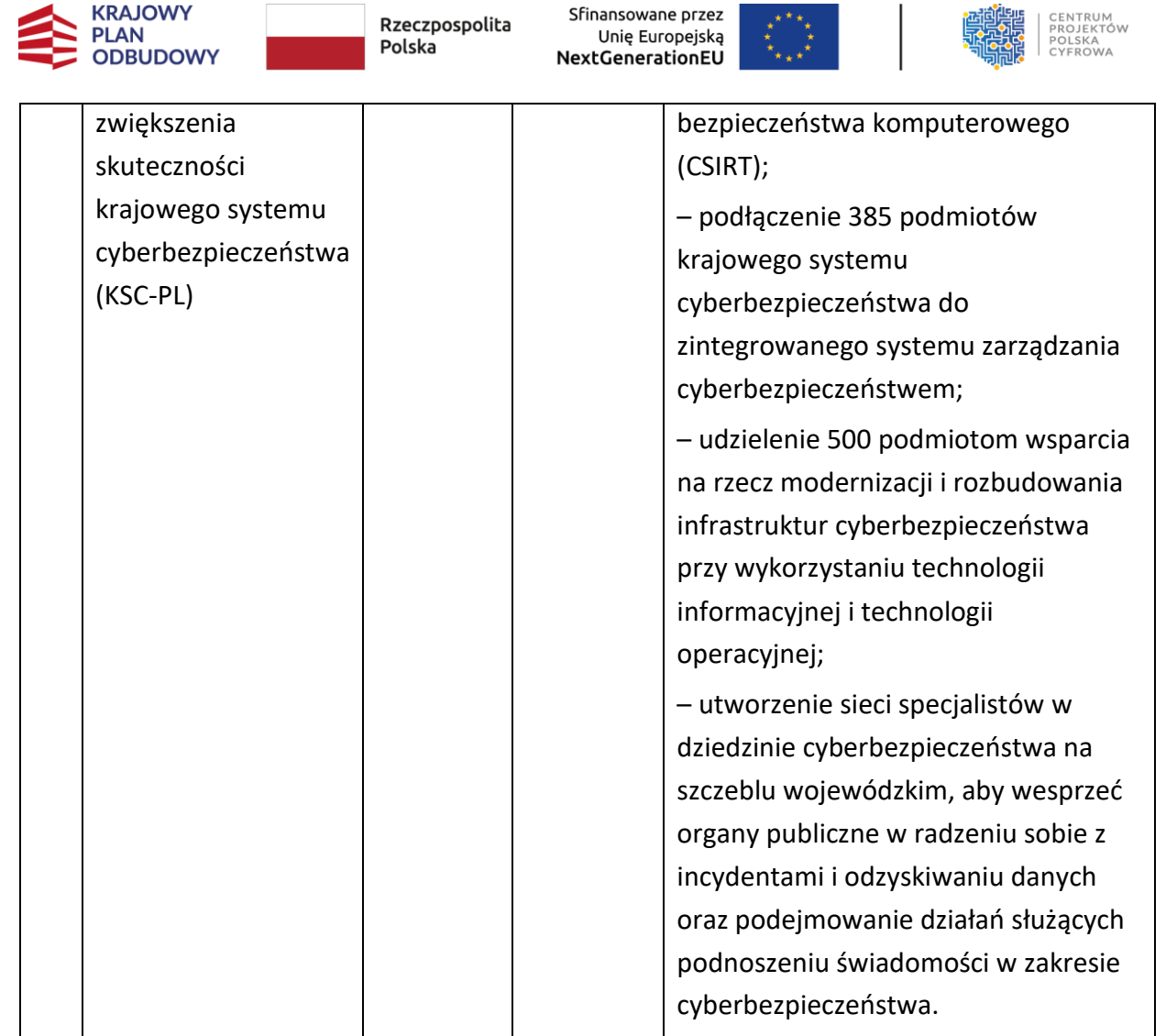

 $\mathbf{I}$ 

 $\overline{\phantom{a}}$ 

**KRAIOWV** 

Ponadto, ostateczny odbiorca wsparcia może określić dodatkowe wskaźniki tzw. własne, w przypadku których zobowiązany jest podać ich jednostkę miary, wartość docelową oraz sposób pomiaru. Zalecane jest, aby ostateczny odbiorca wsparcia podał w pkt I. "Dodatkowe informacje" w polu 10. "Uzasadnienie doboru oraz wartości dla wszystkich wskaźników" również definicje wskaźników własnych.

Poniżej przedstawiono wzory tabel, dotyczących wskaźników przedsięwzięcia, z formularza wniosku wraz z instrukcją ich wypełniania.

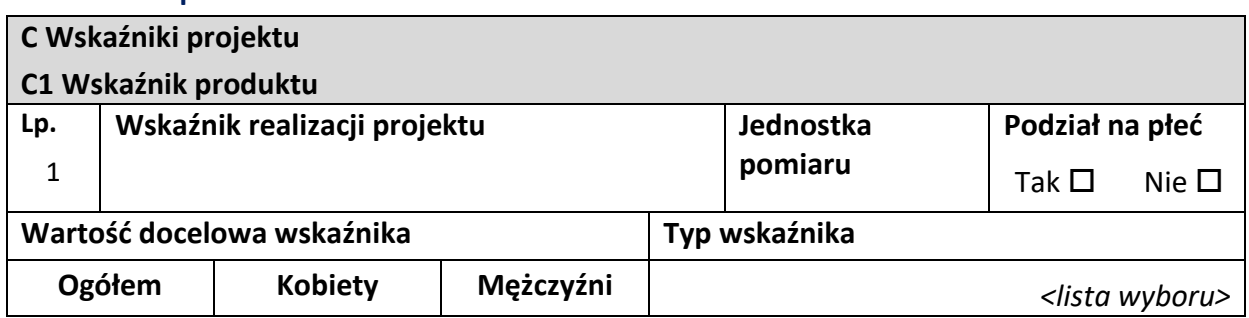

#### **C1 Wskaźnik produktu**

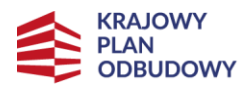

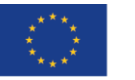

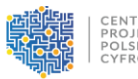

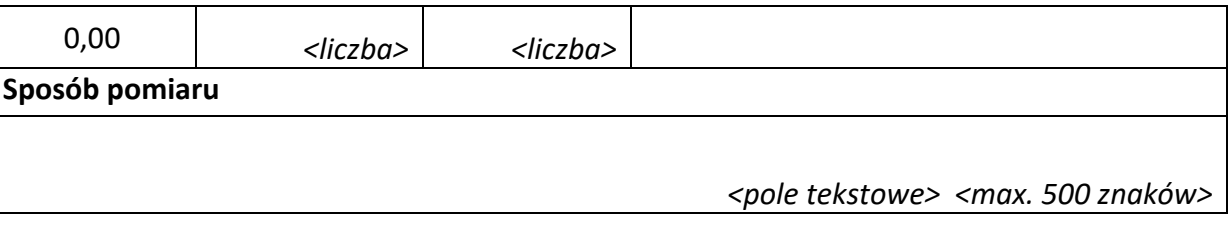

**Typ wskaźnika** – należy wybrać właściwą opcję, tzn. czy wskaźnik jest "obowiązkowy", "dodatkowy" czy "własny".

**Wskaźnik realizacji projektu** – należy wybrać właściwy wskaźnik z listy rozwijanej (w przypadku wskaźnika "obowiązkowego" lub "dodatkowego") lub wskazać samodzielnie nazwę wskaźnika (w przypadku wskaźnika "własnego").

**Jednostka pomiaru** – należy wybrać właściwą jednostkę miary z listy rozwijanej (w przypadku wskaźnika "obowiązkowego" lub "dodatkowego") lub wskazać samodzielnie jednostkę miary (w przypadku wskaźnika "własnego").

**Podział na płeć** – należy zaznaczyć czy dany wskaźnik będzie uwzględniał podział na płeć. **UWAGA!** Prawidłowy sposób przedstawienia wartości docelowych wskaźników w podziale na płeć, o ile takie występują, w systemie CST2021 jest następujący: należy wybrać z listy rozwijanej lub określić samodzielnie wskaźnik, w którym jest podział na płeć (np. "Liczba pracowników IT objętych wsparciem szkoleniowym" (ogółem) / "Liczba pracowników nie będących pracownikami IT, objętych wsparciem szkoleniowym" (ogółem)), a następnie zaznaczyć w polu "Podział na płeć" odpowiedź "Tak" i podać wartości docelowe w polu "Kobiety" i "Mężczyźni". Wartość docelowa "Ogółem" pojawi się automatycznie. **Sposób pomiaru** – należy wykazać, w jaki sposób ostateczny odbiorca wsparcia dokona pomiaru osiągniętych, w wyniku realizacji przedsięwzięcia, wskaźników, np.: protokoły wykonania prac itp. oraz jaki podmiot będzie prowadził pomiary.

#### **C2 Wskaźnik rezultatu**

Dane w niniejszym punkcie dotyczące wskaźników rezultatu należy wypełnić analogicznie do zakresu danych wskaźników produktu. Dodatkowo należy wypełnić pole **Wartość bazowa wskaźnika**, tj. podać wartość bazową danego wskaźnika.

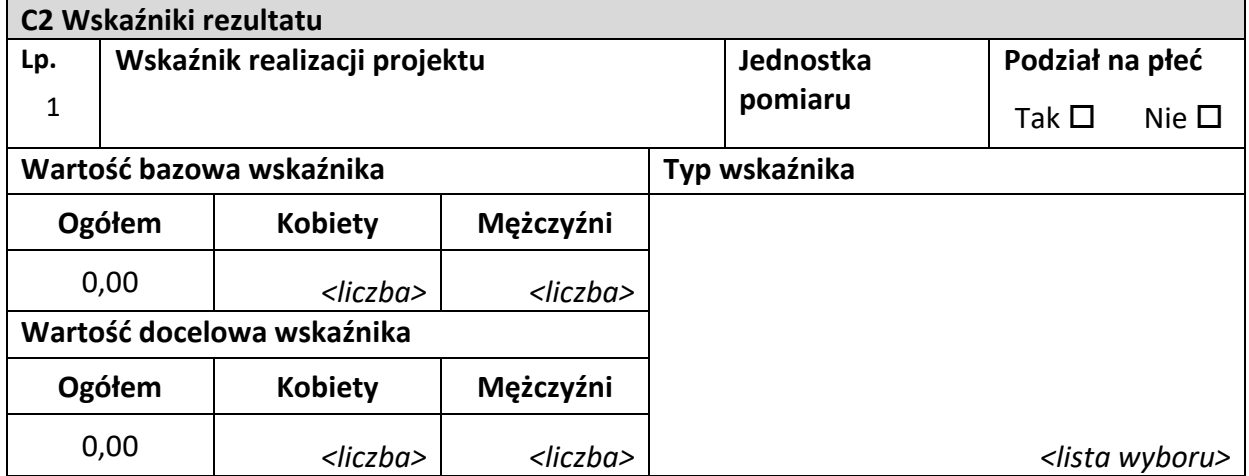

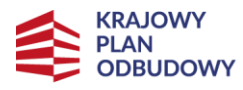

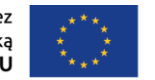

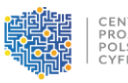

**Sposób pomiaru** 

*<pole tekstowe> <max. 500 znaków>*

# <span id="page-17-0"></span>**D. Zadania**

W punkcie tym należy podać podział realizacji przedsięwzięcia na kluczowe zadania. Należy zwrócić uwagę, aby informacje te były spójne z innymi punktami/załącznikami do wniosku. Wskazane zadania muszą dotyczyć wyłącznie realizacji przedmiotowego przedsięwzięcia. Ponadto należy podać opis działań, czas ich realizacji oraz podmiot działania.

Wypełniając dane dotyczące realizacji przedsięwzięcia należy pamiętać, aby informacje:

- były przejrzyste,
- szczegółowo opisywały plan zadań przedsięwzięcia i określały poszczególne etapy przedsięwzięcia,
- potwierdzały wykonalność przedsięwzięcia (z technicznego oraz organizacyjnego punktu widzenia w zakładanym czasie),
- uwzględniały procedury przetargowe i wpływy czynników zewnętrznych,
- uwzględniały logiczną kolejność podejmowanych działań prowadzących do osiągnięcia założonych celów.

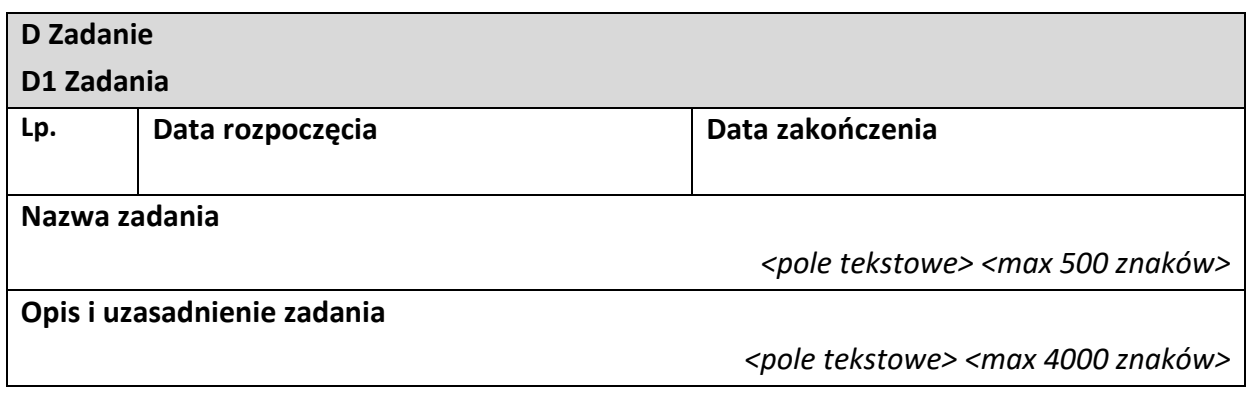

**Nazwa zadania** – należy podać nazwę zadania, która wskazywać będzie co jest przedmiotem zadania.

**Opis i uzasadnienie zadania** – należy opisać szczegółowo, co jest przedmiotem realizacji zadania. Należy opisać jakie działania przewidziano do realizacji w ramach zadania oraz wskazać podmioty biorące udział w jego realizacji. Działania należy opisać w kontekście celu przedsięwzięcia, muszą one być zgodne z zakresem przedsięwzięcia. Należy uzasadnić dlaczego realizacja zadania jest niezbędna do realizacji celu przedsięwzięcia.

**Data rozpoczęcia** – należy wybrać z kalendarza rok, miesiąc i dzień rozpoczęcia realizacji zadania. Data ta nie może być wcześniejsza od daty rozpoczęcia realizacji przedsięwzięcia. **Data zakończenia** – należy wybrać z kalendarza rok, miesiąc i dzień zakończenia realizacji zadania. Data ta nie może być późniejsza od daty zakończenia realizacji przedsięwzięcia.

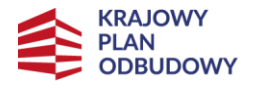

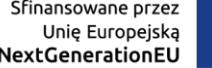

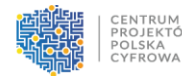

#### **UWAGA!**

**Koszty pośrednie są rozliczane stawką ryczałtową w wysokości 15% bezpośrednich wydatków kwalifikowalnych wykazanych w kategorii "PERSONEL PROJEKTU" i należy**  wykazać je jako odrębne zadanie o nazwie "Koszty pośrednie".

Patrz kryterium merytoryczne nr 10 *"Harmonogram zadań przedsięwzięcia i kamieni milowych oraz zakres finansowy"*.

# <span id="page-18-0"></span>**E. Budżet projektu**

Edycja niniejszego punktu w systemie CST2021 jest możliwa tylko wtedy, gdy już są wypełnione pkt B. "Wnioskodawca i realizatorzy" oraz pkt D. "Zadania". Budżet jest konstruowany zadaniowo, to znaczy wszystkie pozycje budżetu odnoszą się do zdefiniowanych zadań. Każdą pozycję budżetu realizuje albo wykonawca (tj. ostateczny odbiorca wsparcia), albo też jeden ze zdefiniowanych realizatorów (tj. partnerów).

#### **UWAGA!**

**W ramach zadania należy przedstawić wydatki w podziale na kategorie w sposób zagregowany.** Nie należy powielać kilku pozycji kosztowych przyporządkowanych do takiej samej kategorii, tzn. jeśli w ramach danej kategorii zaplanowano kilka wydatków, przypisanych np. do kategorii "Usługi zewnętrzne", należy przedstawić je w jednej pozycji jako sumę wszystkich tych wydatków, a nie jako kilka odrębnych pozycji w takiej samej danej kategorii. **Opis (rozbicie, uszczegółowienie) co zawiera dana pozycja kosztowa, należy przedstawić w pkt I. "Dodatkowe informacje" w polach od 19. do 28. "Uzasadnienie wysokości i zasadności planowanych wydatków" dotyczących poszczególnych kategorii kosztów.**

Należy pamiętać, że wszystkie planowane wydatki kwalifikowalne w ramach przedsięwzięcia powinny być uzasadnione, racjonalne i adekwatne do zakresu i celów przedsięwzięcia, a planowany zakres rzeczowy i struktura wydatków muszą być optymalne w kontekście KPO.

#### **UWAGA!**

VAT nie jest wydatkiem kwalifikowalnym i nie może być finansowany ze środków RRF w ramach przedsięwzięcia.

Wszystkie wydatki powinny być zgodne z "Zasadami kwalifikowania wydatków w Przedsięwzięciach realizowanych w ramach Inwestycji C3.1.1. Krajowego Planu Odbudowy i Zwiększania Odporności", stanowiącymi załącznik do Regulaminu do przedmiotowego naboru. Brak możliwości powiązania wydatków bezpośrednio z katalogiem wydatków możliwych do sfinansowania w ramach przedmiotowego naboru, może skutkować uznaniem ich za niekwalifikowalne podczas oceny wniosku.

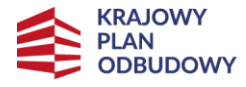

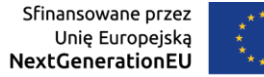

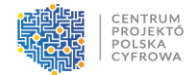

#### Patrz kryterium merytoryczne nr 5 "Właściwie określone wydatki kwalifikowalne".

#### **E1 Zadania**

Dane w tym punkcie należy podać z dokładnością do 2 miejsc po przecinku.

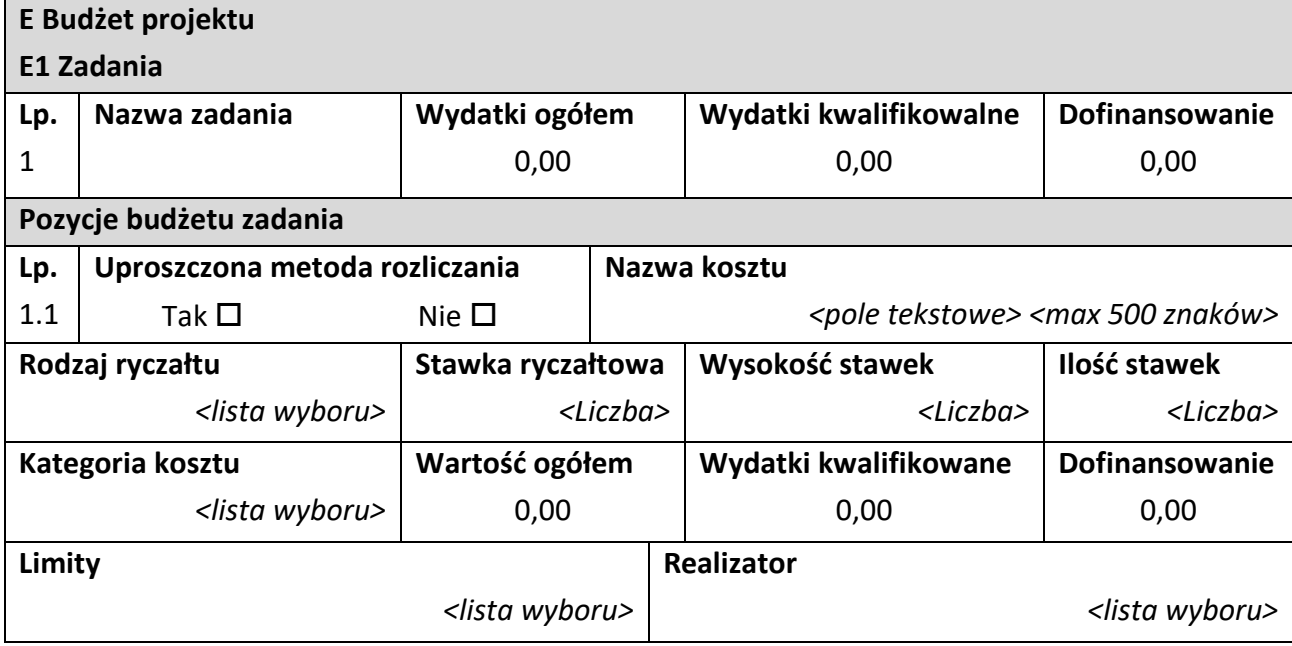

Nazwa zadania – nazwa zadania jest przejęta automatycznie z pkt D. "Zadania".

**Wydatki ogółem** – suma wszystkich pól *Wartość ogółem* w pozycjach budżetu należących do danego zadania. Jest to wartość obliczona automatycznie, nieedytowalna, na początku edycji równa 0.

**Wydatki kwalifikowalne** – suma wszystkich pól *Wydatki kwalifikowalne* w pozycjach budżetu należących do danego zadania. Jest to wartość obliczona automatycznie, nieedytowalna, na początku edycji równa 0.

**Dofinansowanie** – suma wszystkich pól *Dofinansowanie* w pozycjach budżetu należących do danego zadania. Jest to wartość obliczona automatycznie, nieedytowalna, na początku edycji równa 0.

Pola pozycji budżetowych, które należy wypełnić w trakcie tworzenia budżetu przedsięwzięcia są następujące:

**Uproszczona metoda rozliczania** – należy wskazać, czy edytowana pozycja budżetowa jest ryczałtem czy wydatkiem rzeczywiście ponoszonym.

UWAGA! W niniejszym polu należy zaznaczyć "tak" TYLKO przy pozycji dotyczącej kosztów pośrednich.

**Koszty pośrednie są rozliczane stawką ryczałtową w wysokości 15% bezpośrednich**  wydatków kwalifikowalnych wykazanych w kategorii "PERSONEL PROJEKTU".

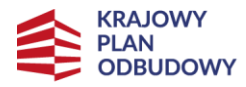

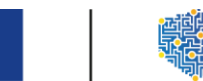

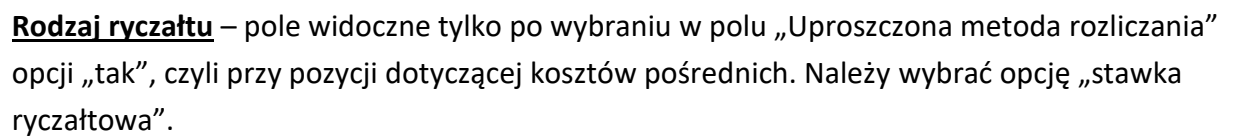

**Stawka ryczałtowa** – pole widoczne po wybraniu w polu "Rodzaj ryczałtu" opcji "stawka ryczałtowa". Należy wskazać procentową wysokość ryczałtu przysługującego w ramach kosztów pośrednich, zgodnie z warunkami przedmiotowego naboru, tj. 15%. Pole wypełniane automatycznie o odpowiednią wartość po wybraniu w polu "Nazwa kosztu" właściwej pozycji zgodnie ze wskazaniem poniżej przy opisie pola "Nazwa kosztu".

Kategoria kosztów – pole widoczne tylko po wybraniu w polu "Uproszczona metoda rozliczania" opcji "nie". Należy wybrać właściwą kategorię kosztów z listy rozwijanej, zgodną z katalogiem wydatków kwalifikowalnych zawartym w "Zasadach kwalifikowania wydatków w Przedsięwzięciach realizowanych w ramach Inwestycji C3.1.1. Krajowego Planu Odbudowy i Zwiększania Odporności", stanowiących załącznik do Regulaminu do przedmiotowego naboru. **Nazwa kosztu** – należy opisać krótko daną pozycję kosztu. Poszczególne nazwy muszą być unikalne w ramach zadania. W przypadku kosztów pośrednich, które są rozliczane metodą uproszczoną, w niniejszym polu należy wybrać nazwę kosztu z listy rozwijanej: "Koszty pośrednie – 15% od kwalifikowalnych kosztów bezpośrednich personelu".

**Realizator** – należy wskazać podmiot, który będzie ponosił dany wydatek. Jeżeli przedsięwzięcie jest realizowane tylko przez ostatecznego odbiorcę wsparcia, nie trzeba wypełniać niniejszego pola, zostanie ono automatycznie uzupełnione nazwą ostatecznego odbiorcy wsparcia. Jeśli przedsięwzięcie jest realizowane w partnerstwie, to należy wybrać jeden z podmiotów partnerstwa z listy rozwijanej.

**Wartość ogółem** – należy podać całkowitą wartość danej pozycji budżetowej.

**Wydatki kwalifikowalne** – należy podać część wartości ogółem, która kwalifikuje się do sfinansowania. Wartość wydatków kwalifikowalnych nie może być większa od wartości wydatków ogółem dla danej pozycji budżetu.

**Dofinansowanie** – należy wskazać wysokość finansowania dla danej pozycji budżetowej. Dopuszczalna wysokość finansowania wynika z warunków przedmiotowego naboru. Wartość finansowania nie może być większa od wartości wydatków kwalifikowalnych dla danej pozycji budżetu.

**UWAGA!** Maksymalny poziom wsparcia przedsięwzięcia wynosi 100% kwoty wydatków kwalifikowanych przedsięwzięcia.

**Limity** – zgodnie z Zasadami kwalifikowania wydatków w Przedsięwzięciach realizowanych w ramach Inwestycji C3.1.1. Krajowego Planu Odbudowy i Zwiększania Odporności", stanowiącymi załącznik do Regulaminu do przedmiotowego naboru, w naborze obowiązuje następujący limit:

• **kategoria "Koszty wsparcia uczestników projektu oraz podmiotów objętych wsparciem"** – wydatki w ramach tej kategorii nie mogą przekraczać 2% wartości wydatków kwalifikowalnych wykazanych w ramach kategorii "PERSONEL PROJEKTU".

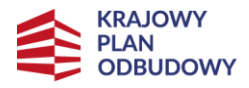

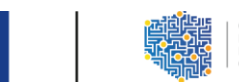

**UWAGA!** Mimo, że limit ten obowiązuje w przedmiotowym naborze, to **nie należy** wykazywać go w ww. polu. Należy jednak o nim pamiętać i uwzględnić go podczas planowania budżetu przedsięwzięcia i wartości wydatków w ramach kategorii "Koszty wsparcia uczestników projektu oraz podmiotów objętych wsparciem".

W przypadku wszystkich wydatków wykazanych w budżecie, pole "Limity" należy pozostawić puste.

#### **UWAGA!**

W przypadku pozycji budżetowej dotyczącej kosztów pośrednich pola "wartość ogółem" i "wydatki kwalifikowalne" należy wypełnić samodzielnie. Koszty pośrednie są rozliczane stawką ryczałtową w wysokości 15% bezpośrednich wydatków kwalifikowalnych wykazanych w kategorii "PERSONEL PROJEKTU", tak więc należy samodzielnie policzyć wartość kosztów pośrednich zgodnie z ww. zasadą i wpisać samodzielnie wyliczone właściwe wartości w polach "wartość ogółem", "wydatki kwalifikowalne" i "dofinansowanie".

Aby wyliczyć wysokość przysługującego ryczałtu, należy wysokość bezpośrednich kwalifikowalnych kosztów wykazanych w kategorii "PERSONEL PROJEKTU" pomnożyć przez wysokość stawki ryczałtowej, tj. 15%.

#### **E2 Wskaźniki dla kwot ryczałtowych**

Nie dotyczy przedmiotowego naboru.

# <span id="page-21-0"></span>**F. Podsumowanie budżetu**

#### **F1 Podsumowanie budżetu**

W punkcie tym widoczne są dane odnoszące się do wszystkich pozycji budżetu. Tabela wypełniana jest automatycznie.

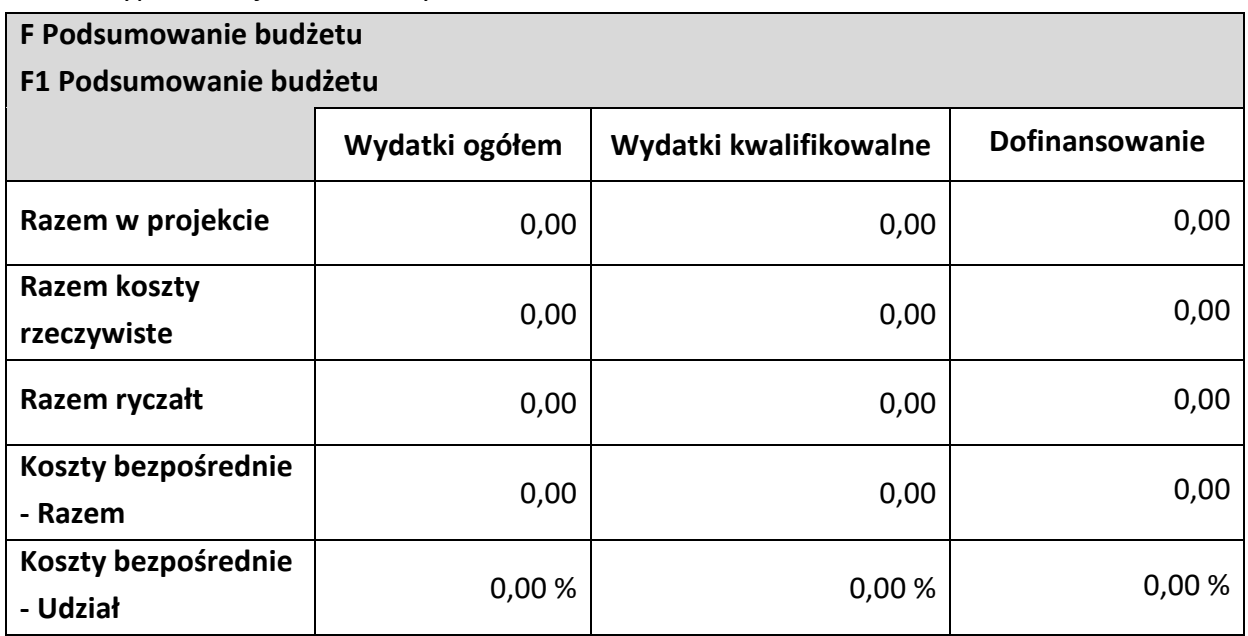

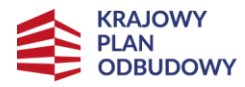

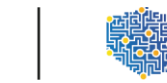

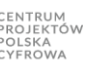

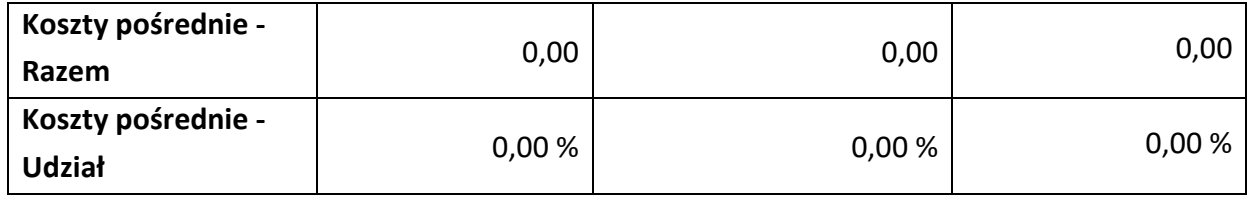

**Razem w projekcie** – suma wartości wszystkich budżetów zadań należących do przedsięwzięcia.

**Razem koszty rzeczywiste** – suma wartości wszystkich pozycji budżetu nie oznaczonych jako ryczałt należących do przedsięwzięcia.

**Razem ryczałt** – suma wartości wszystkich pozycji budżetu oznaczonych jako ryczałt należących do przedsięwzięcia.

**Koszty bezpośrednie - Razem** – suma wartości wszystkich zadań budżetu nie oznaczonych jako koszty pośrednie w ramach przedsięwzięcia.

**Koszty bezpośrednie - Udział** – udział % sumy wartości wszystkich zadań budżetu nie oznaczonych jako koszty pośrednie w ramach przedsięwzięcia w wartości "Razem w projekcie". **Koszty pośrednie - Razem** – suma wartości wszystkich zadań budżetu oznaczonych jako koszty pośrednie w ramach przedsięwzięcia.

**Koszty pośrednie - Udział** – udział % sumy wartości wszystkich zadań budżetu oznaczonych jako koszty pośrednie w ramach przedsięwzięcia w wartości "Razem w projekcie".

#### **F2 Kategorie kosztów**

W niniejszym punkcie widoczne są dane w podziale na kategorie kosztów.

Tabela wypełniana jest automatycznie oddzielnie dla każdej kategorii kosztów.

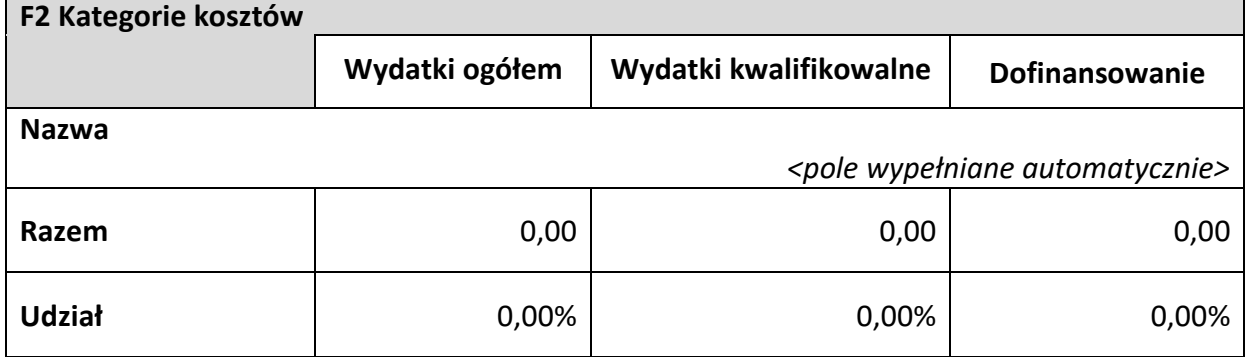

#### **F3 Limity**

W niniejszym punkcie widoczne są dane odnoszące się tylko do tych pozycji budżetu, które podlegają określonemu limitowi.

Tabela wypełniana jest automatycznie.

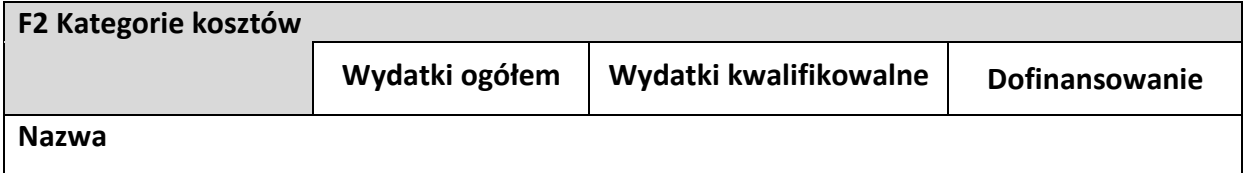

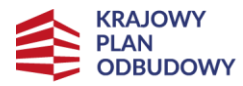

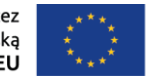

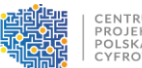

*<pole wypełniane automatycznie>*

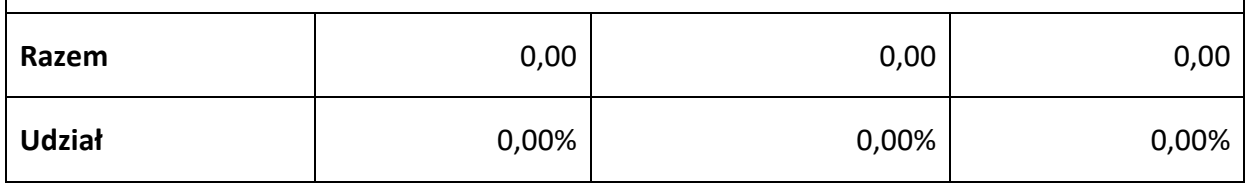

# <span id="page-23-0"></span>**G. Źródła finansowania**

W punkcie tym należy wskazać całkowitą wartość wydatków w ramach przedsięwzięcia w podziale na wydatki ogółem i wydatki kwalifikowalne zgodnie z pozycjami wynikającymi z poniższej tabeli. Dane w tym punkcie należy podać z dokładnością do 2 miejsc po przecinku.

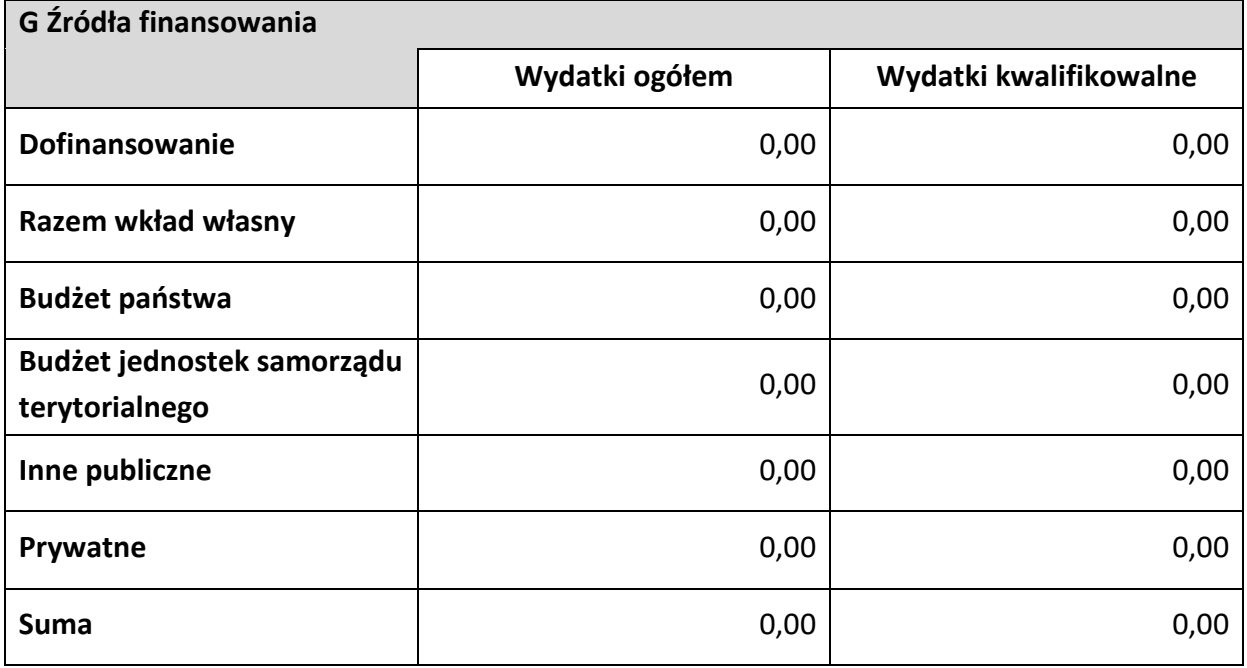

**Dofinansowanie / Wydatki ogółem** – należy podać wysokość wydatków ogółem z tytułu dofinansowania.

**Dofinansowanie / Wydatki kwalifikowalne** – należy podać wysokość wydatków

kwalifikowalnych z tytułu dofinansowania. Wartość w tym polu powinna być równa wartości w polu Dofinansowanie / Wydatki ogółem.

**Razem wkład własny / Wydatki ogółem** – pole nieedytowalne będące sumą wszystkich wydatków ogółem z tytułu wkładu własnego.

**Razem wkład własny / Wydatki kwalifikowalne** – pole nieedytowalne będące sumą wszystkich wydatków kwalifikowalnych z tytułu wkładu własnego. Wartość w tym polu powinna być mniejsza lub równa wartości w polu Razem wkład własny / Wydatki ogółem.

**Budżet państwa / Wydatki ogółem** – należy wpisać kwotę wydatków ogółem z tytułu budżetu państwa.

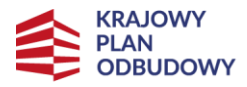

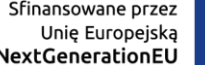

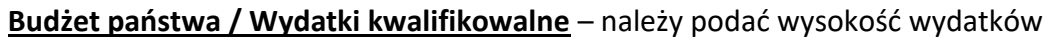

kwalifikowalnych z tytułu budżetu państwa. Wartość w tym polu powinna być mniejsza lub równa wartości w polu Budżet państwa / Wydatki ogółem.

**Budżet jednostek samorządu terytorialnego / Wydatki ogółem** – należy wpisać kwotę wydatków ogółem z tytułu budżetu jednostek samorządu terytorialnego.

**Budżet jednostek samorządu terytorialnego / Wydatki kwalifikowalne** – należy podać wysokość wydatków kwalifikowalnych z tytułu budżetu jednostek samorządu terytorialnego. Wartość w tym polu powinna być mniejsza lub równa wartości w polu Budżet jednostek samorządu terytorialnego / Wydatki ogółem.

**Inne publiczne / Wydatki ogółem** – należy wpisać kwotę wydatków ogółem z tytułu innych wydatków publicznych.

**Inne publiczne / Wydatki kwalifikowalne** – należy podać wysokość wydatków kwalifikowalnych z tytułu innych wydatków publicznych. Wartość w tym polu powinna być mniejsza lub równa wartości w polu Inne publiczne / Wydatki ogółem.

**Prywatne / Wydatki ogółem** – należy wpisać kwotę wydatków ogółem z tytułu wydatków prywatnych.

**Prywatne / Wydatki kwalifikowalne** – należy podać wysokość wydatków kwalifikowalnych z tytułu wydatków prywatnych. Wartość w tym polu powinna być mniejsza lub równa wartości w polu Prywatne / Wydatki ogółem.

**Suma / Wydatki ogółem** – pole nieedytowalne będące suma wszystkich wydatków ogółem. **Suma / Wydatki kwalifikowalne** – pole nieedytowalne będące suma wszystkich wydatków kwalifikowalnych. Wartość w tym polu powinna być mniejsza lub równa wartości w polu Suma / Wydatki ogółem.

#### **UWAGA!**

*Suma Wydatków ogółem* musi się zgadzać z sumą wszystkich *Wydatków ogółem* zamieszczonych w pozycji *Razem w projekcie* w punkcie **F. "Podsumowaniu budżetu"**. *Suma Wydatków kwalifikowalnych* musi się zgadzać z sumą wszystkich *Wydatków kwalifikowanych* zamieszczonych w pozycji *Razem w projekcie* w punkcie **F. "Podsumowaniu budżetu"**.

Wartość w pozycji *Dofinansowanie/Wydatki ogółem* musi być równa wartości w pozycji *Razem w projekcie/Dofinansowanie* w punkcie **F. "Podsumowanie budżetu"**. Wartość w pozycji *Dofinansowanie/Wydatki kwalifikowalne* musi być równa wartości w pozycji *Razem w projekcie/Dofinansowanie* w punkcie **F. "Podsumowanie budżetu"**.

W razie braku zgodności, w systemie CST2021, pojawi się komunikat o błędzie przy próbie zapisu danych wprowadzonych i/lub zaktualizowanych w punkcie G. "Źródła finansowania".

**Należy pamiętać, że ostateczny odbiorca wsparcia powinien zapewniać środki finansowe gwarantujące płynną i terminową realizację składanego przedsięwzięcia.**

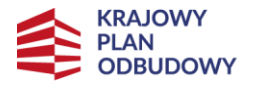

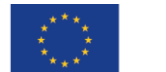

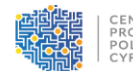

### <span id="page-25-0"></span>**H. Analiza ryzyka**

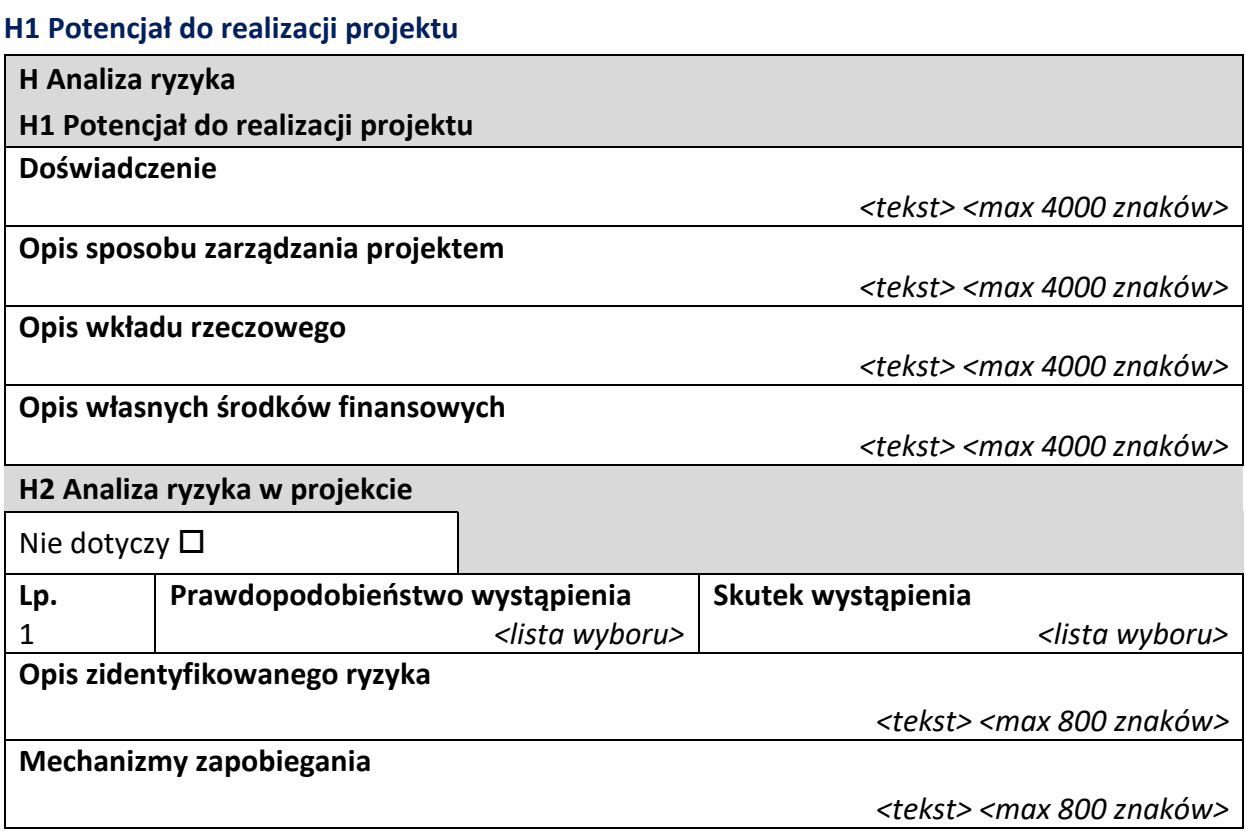

**Doświadczenie** – należy opisać doświadczenie instytucjonalne własne i partnera (jeśli dotyczy) w realizacji podobnych projektów/przedsięwzięć. Należy opisać posiadane zasoby ludzkie, zdolności techniczne, organizacyjne, a także know-how i doświadczenie gwarantujące realizację przedsięwzięcia zgodnie z założonym harmonogramem i budżetem.

**Opis sposobu zarządzania projektem** – należy opisać planowany sposób zarządzania przedsięwzięciem, określić strukturę odpowiedzialności za przedsięwzięcie oraz zidentyfikować podmioty, których udział w przedsięwzięciu jest niezbędny.

**Opis wkładu rzeczowego** – należy opisać wkład rzeczowy wnoszony do przedsięwzięcia lub wpisać "nie dotyczy".

**Opis własnych środków finansowych** – należy opisać źródła finansowania wkładu własnego lub wpisać "nie dotyczy".

Patrz kryterium merytoryczne nr 11 "Efektywność realizacji przedsięwzięcia".

#### **H2 Analiza ryzyka w projekcie**

W punkcie tym należy *nie zaznaczać* opcji "Nie dotyczy", gdyż przedmiotowe przedsięwzięcie podlega analizie ryzyka. Należy uzupełnić listę ryzyk.

**Opis zidentyfikowanego ryzyka** – należy opisać zidentyfikowane ryzyko (obszar ryzyka) związane z realizacją przedsięwzięcia.

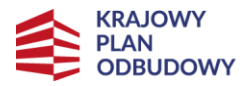

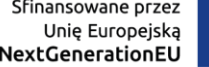

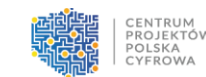

**Prawdopodobieństwo wystąpienia** – należy wybrać z listy wyboru wartość określającą stopień ryzyka ("bardzo duże", "duże", "średnie", "małe", "bardzo małe").

**Skutek wystąpienia** – należy wybrać z listy wartość określającą skutek, jaki niesie w sobie opisywane ryzyko ("nieosiągnięcie zakładanych celów projektu", "opóźnienie realizacji projektu", "zwiększenie kosztów realizacji projektu", "realizacja projektu niezgodnie z założeniami", "brak możliwości realizacji projektu", "konieczność wprowadzenia zmian w projekcie", "inny skutek").

**Mechanizmy zapobiegania** – należy opisać mechanizmy kontrolne, które zamierza się zastosować, aby obniżyć opisywane ryzyka. Należy opisać planowane środki zaradcze oraz sposób monitorowania i kontroli ryzyka.

Patrz kryterium merytoryczne nr 12 *"Opis zidentyfikowanych ryzyk przedsięwzięcia"*.

# <span id="page-26-0"></span>**I. Dodatkowe informacje**

**1. Data rozpoczęcia i data zakończenia okresu kwalifikowalności wydatków w przedsięwzięciu**

*<pole tekstowe>*

Należy podać:

• datę, tj. dzień, miesiąc i rok, rozpoczęcia okresu kwalifikowalności wydatków w przedsięwzięciu, rozumianą jako data poniesienia pierwszego wydatku kwalifikowalnego w ramach przedsięwzięcia, w tym wydatków na jego przygotowanie poniesionych przed złożeniem wniosku.

UWAGA! Data rozpoczęcia okresu kwalifikowalności wydatków nie może być wcześniejsza niż 1 lutego 2020 r.

• datę, tj. dzień, miesiąc i rok, zakończenia okresu kwalifikowalności wydatków w przedsięwzięciu, rozumianą jako data poniesienia ostatniego wydatku kwalifikowalnego. UWAGA! Data zakończenia okresu kwalifikowalności wydatków nie może być późniejsza niż 31 sierpnia 2026 r.

Patrz kryterium formalne nr 4 *"Zgodność z ramami czasowymi planu rozwojowego".*

**2. Krótki opis ostatecznego odbiorcy wsparcia**

*<pole tekstowe>*

Należy opisać charakter działalności ostatecznego odbiorcy wsparcia oraz informacje szczegółowe na temat formy prawnej ostatecznego odbiorcy wsparcia (np. czy ostatecznego odbiorcy wsparcia jest pjb).

#### **3. REGON i adres ePUAP**

*<pole tekstowe>*

#### Należy podać:

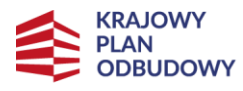

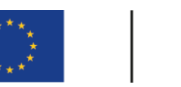

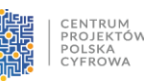

- REGON ostatecznego odbiorcy wsparcia bez znaków spacji i myślników (Dane podane w niniejszym punkcie powinny być aktualne i zgodne z dokumentami rejestrowymi ostatecznego odbiorcy wsparcia lub z Bazą Internetową REGON prowadzoną przez Główny Urząd Statystyczny.),
- adres ePUAP ostatecznego odbiorcy wsparcia.

#### **4. Krótki opis partnera**

*<pole tekstowe>*

Należy opisać charakter działalności partnera oraz informacje szczegółowe na temat formy prawnej partnera (np. czy partner jest pjb).

Jeśli przedsięwzięcie nie jest realizowane w partnerstwie, należy wpisać "nie dotyczy".

#### **5. Uzasadnienie i sposób wyboru partnera**

*<pole tekstowe>*

Należy opisać sposób wyboru partnera oraz uzasadnić jego wybór w kontekście konieczności realizowania przedsięwzięcia w partnerstwie. Należy uzasadnić potrzebę realizacji przedsięwzięcia w partnerstwie oraz wskazać podział zadań w partnerstwie.

W przypadku jeśli partnerstwo zawarto z innymi podmiotami niż:

- jednostką sektora finansów publicznych w rozumieniu przepisów ustawy z dnia 27 sierpnia 2009 r. o finansach publicznych;
- państwową jednostką organizacyjną nieposiadającą osobowości prawnej;
- innymi osobami prawnymi, utworzonymi w szczególnym celu zaspokajania potrzeb o charakterze powszechnym, niemających charakteru przemysłowego ani handlowego, jeżeli jednostki sektora finansów publicznych lub państwowe jednostki organizacyjne nieposiadające osobowości prawnej, pojedynczo lub wspólnie, bezpośrednio lub pośrednio przez inny podmiot, finansują je w ponad 50%

to należy w szczególności odnieść się przeprowadzenia wyboru partnera z zachowaniem zasady przejrzystości i równego traktowania podmiotów.

#### UWAGA!

Partnerem jest podmiot, który jest wymieniony we wniosku, realizujący wspólnie z ostatecznym odbiorcą wsparcia (i ewentualnie innymi partnerami) przedsięwzięcie na warunkach określonych w porozumieniu albo umowie o partnerstwie i wnoszący do przedsięwzięcia zasoby ludzkie, organizacyjne, techniczne lub finansowe. Należy pamiętać, że partner wnosi do przedsięwzięcia wartość dodaną, tj. udział partnera/partnerów przyczynia się do osiągnięcia celów przedsięwzięcia w wymiarze większym niż przy zaangażowaniu jedynie ostatecznego odbiorcy wsparcia, powoduje synergię lub umożliwia całościowe potraktowanie zagadnienia, którego dotyczy przedsięwzięcie.

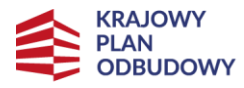

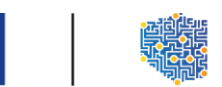

Wraz z wnioskiem należy złożyć Umowę/porozumienie o partnerstwie – Załącznik nr 2. do wniosku.

Patrz kryterium merytoryczne nr 9 "Prawidłowość wyboru partnerów (jeśli dotyczy)". Należy uzasadnić wybór partnera, uwzględniając opis ww. kryterium.

Dodatkowo należy:

- podać datę, tj. dzień, miesiąc i rok, zawarcia porozumienia lub umowy o partnerstwie,
- wskazać czy partner będzie ponosił wydatki związane z realizacją przedsięwzięcia partner może ponosić wydatki kwalifikowane w przedsięwzięciu pod warunkiem, iż jest to zgodne z zawartą umową lub porozumieniem o partnerstwie.

Jeśli przedsięwzięcie nie jest realizowane w partnerstwie, należy wpisać "nie dotyczy".

**6. Cele przedsięwzięcia – ogólne i szczegółowe**

*<pole tekstowe>*

Należy wskazać i opisać cel główny przedsięwzięcia, a w przypadku, gdy w przedsięwzięciu określono cele szczegółowe, należy przedstawić również te cele. Cele przedsięwzięcia powinny zostać określone w oparciu o zidentyfikowane potrzeby i być odpowiedzią na istniejące problemy oraz wskazywać korzyści, które zostaną osiągnięte dzięki realizacji przedsięwzięcia.

Należy także wykazać czy przedsięwzięcie jest zgodne z rodzajem przedsięwzięć przewidzianym w opisie Inwestycji C3.1.1. w planie rozwojowym oraz czy przedsięwzięcie ma pozytywny i bezpośredni wpływ na cele określone w planie rozwojowym. Należy mieć na względzie, że zakres projektu musi być zgodny z jego celami.

Patrz kryterium formalne nr 5 *"Zgodność z planem rozwojowym"* oraz kryterium merytoryczne nr 3 *"Wpływ na wskaźniki i cele inwestycji w planie rozwojowym i RRF"*.

**7. Opis planowanych działań**

*<pole tekstowe>*

Należy opisać przy pomocy jakich działań ostateczny odbiorca wsparcia zrealizuje cele przedsięwzięcia. W opisie należy:

- w zwięzły sposób opisać planowane do podjęcia działania (pamiętając o ich skorelowaniu z informacjami podanymi w planowanym harmonogramie przedsięwzięcia i informacjami podanymi w pkt D. "Zadania");
- powiązać zakres realizowanego przedsięwzięcia z jego celami;
- wskazać jakie są przyczyny wyboru zaplanowanych działań.

Należy pamiętać, że plan zadań przedsięwzięcia przedstawiony we wniosku powinien być opisany szczegółowo i określać poszczególne etapy przedsięwzięcia.

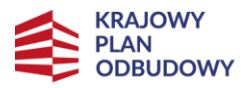

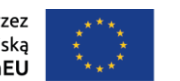

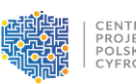

Patrz kryterium merytoryczne nr 10 *"Harmonogram zadań przedsięwzięcia i kamieni milowych oraz zakres finansowy"*.

#### **8. Opis efektów przedsięwzięcia**

*<pole tekstowe >*

Należy wskazać spodziewane rezultaty przedsięwzięcia oraz w sposób syntetyczny uzasadnić założone cele przedsięwzięcia z punktu widzenia realności ich osiągnięcia oraz dostępności na terenie całego obszaru objętego przedsięwzięciem.

#### **9. Korzyści osiągnięte w wyniku realizacji przedsięwzięcia**

*<pole tekstowe>*

Należy wykazać czy przedsięwzięcie zakłada wdrożenie działań mających na celu zapewnienie dostępu do zintegrowanego systemu zarządzania cyberbezpieczeństwem szerokiej grupie podmiotów krajowego systemu cyberbepieczeństwa i tym samym osiągnięcie efektywności współdziałania tych podmiotów oraz usprawnienie, upowszechnienie i udrożnienie wymiany informacji na temat cyberbezpieczeństwa w tych podmiotach.

Należy wykazać czy realizacja przedsięwzięcia przyczyni się do podniesienia skuteczności monitorowania ryzyk wiążących się z działaniem w cyberprzestrzeni znacznej liczby podmiotów oraz w konsekwencji wzmocnienia poziomu cyberbezpieczeństwa w Polsce.

Patrz kryterium merytoryczne nr 13 *"Korzyści osiągnięte w wyniku realizacji przedsięwzięcia"*.

**10. Uzasadnienie doboru oraz wartości docelowych dla wszystkich wskaźników**

*<pole tekstowe>*

Należy uzasadnić dobór oraz przyjęte poziomy wartości bazowych i docelowych wszystkich wskaźników w kontekście celów i zakresu działań zaplanowanych w przedsięwzięciu. Dla tych wskaźników, dla których jako wartość docelową wskazano "0,00", również należy podać uzasadnienie. Wartości wybranych wskaźników muszą być określone w sposób realistyczny. Należy przedstawić:

- wiarygodną metodykę oszacowania założonych wartości wskaźników, w tym opis poszczególnych wartości składających się na wartość bazową i docelową,
- opis czynników, które wzięto pod uwagę przy szacowaniu.

Jeśli ostateczny odbiorca wsparcia, oprócz wskaźników obowiązkowych i dodatkowych, zaplanował wskaźniki własne, to również należy je uzasadnić. W przypadku tych wskaźników, należy podać również ich definicje.

Należy także uzasadnić, czy przedsięwzięcie ma pozytywny i bezpośredni wpływ na wskaźniki określone w planie rozwojowym, jak również wskaźniki wspólne.

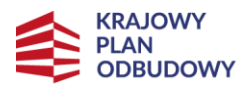

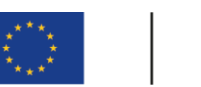

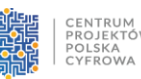

Patrz kryterium merytoryczne nr 3 "Wpływ na wskaźniki i cele inwestycji w planie

*rozwojowym i RRF"* oraz nr 4 *"Adekwatność wskaźników własnych przedsięwzięcia".*

#### **11. Zgodność przedsięwzięcia z zasadą równości szans i niedyskryminacji oraz zasadą równości szans kobiet i mężczyzn**

*<pole tekstowe>*

Patrz kryterium formalne nr 8 *"Zachowanie zgodności z zasadą równości szans i* 

*niedyskryminacji oraz zasadą równości szans kobiet i mężczyzn".*

Należy uzasadnić zgodność przedsięwzięcia z zasadą równości szans i niedyskryminacji oraz zasadą równości szans kobiet i mężczyzn, uwzględniając opis ww. kryterium.

### **12. Zgodność przedsięwzięcia z zasadą zrównoważonego rozwoju - racjonalne wykorzystywanie zasobów naturalnych**

*<pole tekstowe>*

Patrz kryterium formalne nr 10 *"Zgodność z zasadą zrównoważonego rozwoju - racjonalne wykorzystywanie zasobów naturalnych"*.

Należy uzasadnić zgodność przedsięwzięcia z zasadą zrównoważonego rozwoju - racjonalne wykorzystywanie zasobów naturalnych, uwzględniając opis ww. kryterium.

# **13. Zgodność z zasadą długotrwałego wpływu przedsięwzięcia na wydajność i odporność gospodarki polskiej**

*<pole tekstowe>*

Patrz kryterium merytoryczne nr 2 *"Zgodność z zasadą długotrwałego wpływu przedsięwzięcia na wydajność i odporność gospodarki polskiej".*

Należy uzasadnić czy realizacja przedsięwzięcia zapewnia efekty długoterminowe, tzn. przekraczające ramy czasowe obowiązywania RRF i nie ma charakteru powtarzających się krajowych wydatków budżetowych.

# **14. Sytuacja finansowa ostatecznego odbiorcy wsparcia i wykonalność finansowa przedsięwzięcia**

*<pole tekstowe>*

Patrz kryterium merytoryczne nr 6 *"Sytuacja finansowa ostatecznego odbiorcy i wykonalność finansowa przedsięwzięcia".*

Należy uzasadnić czy sytuacja finansowa ostatecznego odbiorcy wsparcia nie zagraża realizacji i utrzymaniu rezultatów przedsięwzięcia oraz należy przedstawić wiarygodne źródła współfinansowania przedsięwzięcia (o ile takie jest wymagane dla jego realizacji). Należy opisać zdolność do realizacji przedsięwzięcia w zadeklarowanym czasie z uwzględnieniem warunków ekonomicznych oraz wartości przedsięwzięcia i posiadanych zasobów. Należy opisać w jaki sposób będzie finansowane przedsięwzięcie, w szczególności VAT, który nie jest wydatkiem kwalifikowalnym i nie może być finansowany ze środków RRF

w ramach przedsięwzięcia.

**15. Pomoc publiczna – charakter wsparcia (ostateczny odbiorca wsparcia)**

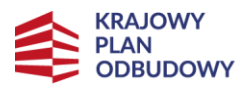

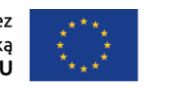

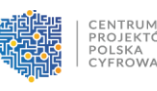

*<lista wyboru>*

Należy zweryfikować zgodność przedsięwzięcia z przepisami o pomocy publicznej, tj. czy wsparcie będzie stanowiło pomoc publiczną w rozumieniu art. 107 ust. 1 TFUE oraz czy przedsięwzięcie spełnia wymogi właściwego programu pomocowego, indywidualnej decyzji notyfikacyjnej lub innej podstawy udzielenia pomocy publicznej lub pomocy de minimis. Należy wybrać jedną z możliwych opcji (dla ostatecznego odbiorcy wsparcia):

- tak pomoc publiczna,
- tak pomoc de minimis,
- nie bez pomocy publicznej.

Patrz kryterium merytoryczne nr 7 "Pomoc publiczna oraz pomoc de minimis".

**16. Pomoc publiczna – charakter wsparcia (partner – jeśli dotyczy)**

*<lista wyboru>*

Należy zweryfikować zgodność przedsięwzięcia z przepisami o pomocy publicznej, tj. czy wsparcie będzie stanowiło pomoc publiczną w rozumieniu art. 107 ust. 1 TFUE oraz czy przedsięwzięcie spełnia wymogi właściwego programu pomocowego, indywidualnej decyzji notyfikacyjnej lub innej podstawy udzielenia pomocy publicznej lub pomocy de minimis. Należy wybrać jedną z możliwych opcji (dla partnera – jeśli dotyczy):

- tak pomoc publiczna,
- tak pomoc de minimis,
- nie bez pomocy publicznej,
- nie dotyczy tę opcję należy wybrać TYLKO jeśli przedsięwzięcie nie jest realizowane w partnerstwie.

Patrz kryterium merytoryczne nr 7 "Pomoc publiczna oraz pomoc de minimis".

**17. Pomoc publiczna – uzasadnienie**

*<pole tekstowe>*

Należy przedstawić uzasadnienie wystąpienia bądź niewystąpienia pomocy publicznej w przedsięwzięciu.

Jeśli wsparcie nie stanowi pomocy publicznej, w uzasadnieniu należy odnieść się do właściwych dokumentów instytucji Unii Europejskiej, w tym m.in. do:

- *Zawiadomienia Komisji w sprawie pojęcia pomocy państwa w rozumieniu art. 107 ust. 1 Traktatu o funkcjonowaniu Unii Europejskiej* (2016/C 262/01);
- *Recovery and resilience facility (RRF) guiding templates*, dostępne na stronie internetowej DG COMP.

Jeśli wsparcie stanowi pomoc publiczną, w uzasadnieniu należy wskazać podstawę zgodności tej pomocy z rynkiem wewnętrznym UE wraz z wyjaśnieniem czy pomoc podlega obowiązkowi notyfikacji Komisji Europejskiej, o którym mowa w art. 108 ust. 3 TFUE.

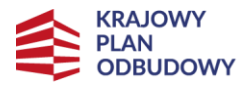

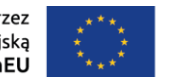

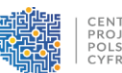

W przypadku realizacji przedsięwzięcia w partnerstwie, uzasadnienie należy przedstawić w stosunku do każdego z podmiotów.

Patrz kryterium merytoryczne nr 7 "Pomoc publiczna oraz pomoc de minimis". **18. Opis planowanych działań informacyjno-promocyjnych**

*<pole tekstowe>*

Należy opisać planowane działania informacyjno-promocyjne. Należy przedstawić wiarygodny, skuteczny i efektywny plan działań promocyjnych i informacyjnych, dotyczących poinformowania społeczeństwa o fakcie finansowania projektu ze środków KPO. Koncepcja promocji projektu powinna być zgodna z dokumentem "Strategia Promocji i Informacji Krajowego Planu Odbudowy i Zwiększania Odporności" oraz adekwatna do rodzaju odbiorców (mając na uwadze potrzeby zidentyfikowanych grup docelowych).

**19. Uzasadnienie wysokości i zasadności planowanych wydatków – AMORTYZACJA**

*<pole tekstowe>*

Należy podać uzasadnienie wysokości i zasadności wydatków ponoszonych w ramach przedsięwzięcia, przypisanych do kategorii AMORTYZACJA. Uzasadnienie w sposób wyczerpujący powinno wskazywać na konieczność poniesienia kosztów z punktu widzenia prawidłowej realizacji przedsięwzięcia i ich bezpośredni związek z przedsięwzięciem. Należy pamiętać, że wszystkie planowane wydatki kwalifikowalne w ramach przedsięwzięcia powinny być uzasadnione, rynkowe, racjonalne i adekwatne do zakresu i celów przedsięwzięcia.

W przypadku braku zaplanowania wydatków w ramach kategorii AMORTYZACJA, należy wpisać "nie dotyczy".

Patrz kryterium merytoryczne nr 5 *"Właściwie określone wydatki kwalifikowalne".*

**20. Uzasadnienie wysokości i zasadności planowanych wydatków – DOSTAWY (INNE NIŻ ŚRODKI TRWAŁE)**

*<pole tekstowe>*

Należy podać uzasadnienie wysokości i zasadności wydatków ponoszonych w ramach przedsięwzięcia, przypisanych do kategorii DOSTAWY (INNE NIŻ ŚRODKI TRWAŁE). Uzasadnienie w sposób wyczerpujący powinno wskazywać na konieczność poniesienia kosztów z punktu widzenia prawidłowej realizacji przedsięwzięcia i ich bezpośredni związek z przedsięwzięciem.

Należy pamiętać, że wszystkie planowane wydatki kwalifikowalne w ramach przedsięwzięcia powinny być uzasadnione, rynkowe, racjonalne i adekwatne do zakresu i celów przedsięwzięcia.

W przypadku braku zaplanowania wydatków w ramach kategorii DOSTAWY (INNE NIŻ ŚRODKI TRWAŁE), należy wpisać "nie dotyczy".

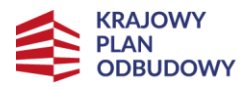

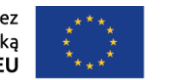

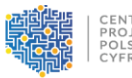

Patrz kryterium merytoryczne nr 5 "Właściwie określone wydatki kwalifikowalne".

# **21. Uzasadnienie wysokości i zasadności planowanych wydatków – KOSZTY WSPARCIA UCZESTNIKÓW PROJEKTU ORAZ PODMIOTÓW OBJĘTYCH WSPARCIEM**

*<pole tekstowe>*

Należy podać uzasadnienie wysokości i zasadności wydatków ponoszonych w ramach przedsięwzięcia, przypisanych do kategorii KOSZTY WSPARCIA UCZESTNIKÓW PROJEKTU. Uzasadnienie w sposób wyczerpujący powinno wskazywać na konieczność poniesienia kosztów z punktu widzenia prawidłowej realizacji przedsięwzięcia i ich bezpośredni związek z przedsięwzięciem.

Należy pamiętać, że wszystkie planowane wydatki kwalifikowalne w ramach przedsięwzięcia powinny być uzasadnione, rynkowe, racjonalne i adekwatne do zakresu i celów przedsięwzięcia.

W przypadku braku zaplanowania wydatków w ramach kategorii KOSZTY WSPARCIA UCZESTNIKÓW PROJEKTU, należy wpisać "nie dotyczy".

Patrz kryterium merytoryczne nr 5 "Właściwie określone wydatki kwalifikowalne".

### **22. Uzasadnienie wysokości i zasadności planowanych wydatków – NIERUCHOMOŚCI**

*<pole tekstowe>*

Należy podać uzasadnienie wysokości i zasadności wydatków ponoszonych w ramach przedsięwzięcia, przypisanych do kategorii NIERUCHMOMOŚCI. Uzasadnienie w sposób wyczerpujący powinno wskazywać na konieczność poniesienia kosztów z punktu widzenia prawidłowej realizacji przedsięwzięcia i ich bezpośredni związek z przedsięwzięciem. Należy pamiętać, że wszystkie planowane wydatki kwalifikowalne w ramach przedsięwzięcia powinny być uzasadnione, rynkowe, racjonalne i adekwatne do zakresu i celów przedsięwzięcia.

W przypadku braku zaplanowania wydatków w ramach kategorii NIERUCHMOMOŚCI, należy wpisać "nie dotyczy".

Patrz kryterium merytoryczne nr 5 *"Właściwie określone wydatki kwalifikowalne".*

**23. Uzasadnienie wysokości i zasadności planowanych wydatków – PERSONEL PROJEKTU**

*<pole tekstowe>*

Należy podać uzasadnienie wysokości i zasadności wydatków ponoszonych w ramach przedsięwzięcia, przypisanych do kategorii PERSONEL PROJEKTU. Uzasadnienie w sposób wyczerpujący powinno wskazywać na konieczność poniesienia kosztów z punktu widzenia prawidłowej realizacji przedsięwzięcia i ich bezpośredni związek z przedsięwzięciem.

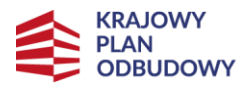

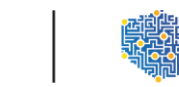

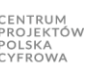

Należy pamiętać, że wszystkie planowane wydatki kwalifikowalne w ramach przedsięwzięcia powinny być uzasadnione, rynkowe, racjonalne i adekwatne do zakresu i celów przedsięwzięcia.

W przypadku braku zaplanowania wydatków w ramach kategorii PERSONEL PROJEKTU, należy wpisać "nie dotyczy".

Patrz kryterium merytoryczne nr 5 "Właściwie określone wydatki kwalifikowalne".

**24. Uzasadnienie wysokości i zasadności planowanych wydatków – PODATKI I OPŁATY**

*<pole tekstowe>*

Należy podać uzasadnienie wysokości i zasadności wydatków ponoszonych w ramach przedsięwzięcia, przypisanych do kategorii PODATKI I OPŁATY. Uzasadnienie w sposób wyczerpujący powinno wskazywać na konieczność poniesienia kosztów z punktu widzenia prawidłowej realizacji przedsięwzięcia i ich bezpośredni związek z przedsięwzięciem. Należy pamiętać, że wszystkie planowane wydatki kwalifikowalne w ramach przedsięwzięcia powinny być uzasadnione, rynkowe, racjonalne i adekwatne do zakresu i celów przedsięwzięcia.

W przypadku braku zaplanowania wydatków w ramach kategorii PODATKI I OPŁATY, należy wpisać "nie dotyczy".

Patrz kryterium merytoryczne nr 5 "Właściwie określone wydatki kwalifikowalne".

**25. Uzasadnienie wysokości i zasadności planowanych wydatków – ROBOTY BUDOWLANE**

*<pole tekstowe>*

Należy podać uzasadnienie wysokości i zasadności wydatków ponoszonych w ramach przedsięwzięcia, przypisanych do kategorii ROBOTY BUDOWLANE. Uzasadnienie w sposób wyczerpujący powinno wskazywać na konieczność poniesienia kosztów z punktu widzenia prawidłowej realizacji przedsięwzięcia i ich bezpośredni związek z przedsięwzięciem. Należy pamiętać, że wszystkie planowane wydatki kwalifikowalne w ramach przedsięwzięcia powinny być uzasadnione, rynkowe, racjonalne i adekwatne do zakresu i celów przedsięwzięcia.

W przypadku braku zaplanowania wydatków w ramach kategorii ROBOTY BUDOWLANE, należy wpisać "nie dotyczy".

Patrz kryterium merytoryczne nr 5 *"Właściwie określone wydatki kwalifikowalne".*

**26. Uzasadnienie wysokości i zasadności planowanych wydatków – ŚRODKI TRWAŁE/DOSTAWY**

*<pole tekstowe>*

Należy podać uzasadnienie wysokości i zasadności wydatków ponoszonych w ramach przedsięwzięcia, przypisanych do kategorii ŚRODKI TRWAŁE/DOSTAWY. Uzasadnienie w

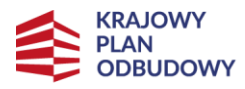

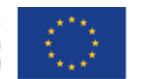

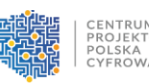

sposób wyczerpujący powinno wskazywać na konieczność poniesienia kosztów z punktu widzenia prawidłowej realizacji przedsięwzięcia i ich bezpośredni związek z przedsięwzięciem.

Należy pamiętać, że wszystkie planowane wydatki kwalifikowalne w ramach przedsięwzięcia powinny być uzasadnione, rynkowe, racjonalne i adekwatne do zakresu i celów przedsięwzięcia.

W przypadku braku zaplanowania wydatków w ramach kategorii ŚRODKI TRWAŁE/DOSTAWY, należy wpisać "nie dotyczy".

Patrz kryterium merytoryczne nr 5 *"Właściwie określone wydatki kwalifikowalne".*

**27. Uzasadnienie wysokości i zasadności planowanych wydatków – USŁUGI ZEWNĘTRZNE**

*<pole tekstowe>*

Należy podać uzasadnienie wysokości i zasadności wydatków ponoszonych w ramach przedsięwzięcia, przypisanych do kategorii USŁUGI ZEWNĘTRZNE. Uzasadnienie w sposób wyczerpujący powinno wskazywać na konieczność poniesienia kosztów z punktu widzenia prawidłowej realizacji przedsięwzięcia i ich bezpośredni związek z przedsięwzięciem. Należy pamiętać, że wszystkie planowane wydatki kwalifikowalne w ramach przedsięwzięcia powinny być uzasadnione, rynkowe, racjonalne i adekwatne do zakresu i celów przedsięwzięcia.

W przypadku braku zaplanowania wydatków w ramach kategorii USŁUGI ZEWNĘTRZNE, należy wpisać "nie dotyczy".

Patrz kryterium merytoryczne nr 5 "Właściwie określone wydatki kwalifikowalne".

# **28. Uzasadnienie wysokości i zasadności planowanych wydatków – WARTOŚCI NIEMATERIALNE I PRAWNE**

*<pole tekstowe>*

Należy podać uzasadnienie wysokości i zasadności wydatków ponoszonych w ramach przedsięwzięcia, przypisanych do kategorii WARTOŚCI NIEMATERIALNE I PRAWNE. Uzasadnienie w sposób wyczerpujący powinno wskazywać na konieczność poniesienia kosztów z punktu widzenia prawidłowej realizacji przedsięwzięcia i ich bezpośredni związek z przedsięwzięciem.

Należy pamiętać, że wszystkie planowane wydatki kwalifikowalne w ramach przedsięwzięcia powinny być uzasadnione, rynkowe, racjonalne i adekwatne do zakresu i celów przedsięwzięcia.

W przypadku braku zaplanowania wydatków w ramach kategorii WARTOŚCI NIEMATERIALNE I PRAWNE, należy wpisać "nie dotyczy".

Patrz kryterium merytoryczne nr 5 "Właściwie określone wydatki kwalifikowalne".

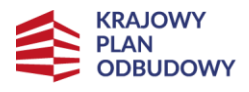

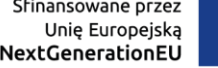

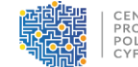

# <span id="page-36-0"></span>**J. Załączniki**

Załączniki do wniosku powinny zostać złożone zgodnie z wymogami dotyczącymi przygotowania wniosku określonymi na początku Instrukcji.

Lista załączników, które należy złożyć wraz z wnioskiem w formacie PDF za pośrednictwem platformy ePUAP:

- **1. Dokumenty potwierdzające prawo do reprezentacji ostatecznego odbiorcy wsparcia**
- **2. Umowa/porozumienie o partnerstwie** *należy złożyć tylko w przypadku, gdy przedsięwzięcie jest realizowane w partnerstwie*
- **3. Kamienie milowe** *należy posłużyć się wzorem załącznika*
- **4. Harmonogram przedsięwzięcia (diagram Gantta)**
- 5. Oświadczenie dotyczące zgodności przedsięwzięcia z zasadą "nie czyń poważnej szkody" *należy posłużyć się wzorem załącznika; należy złożyć zarówno dla ostatecznego odbiorcy wsparcia, jak i dla partnera jeśli przedsięwzięcie jest realizowane w partnerstwie*
- **6. Dokumenty finansowe (zatwierdzone sprawozdania finansowe wraz informacją dodatkową – jeśli jest sporządzana) za okres 3 ostatnich lat obrotowych** – *należy złożyć zarówno dla ostatecznego odbiorcy wsparcia, jak i dla partnera jeśli przedsięwzięcie jest realizowane w partnerstwie*
- **7. Zbiór oświadczeń ostatecznego odbiorcy wsparcia** *należy posłużyć się wzorem załącznika*
- **8. Zbiór oświadczeń partnera**  *należy posłużyć się wzorem załącznika; należy złożyć tylko w przypadku, gdy przedsięwzięcie jest realizowane w partnerstwie*
- **9. Inne** (opcjonalne)

# <span id="page-36-1"></span>**K. Informacje o wniosku o dofinansowanie**

W tej sekcji wyświetlają się wyłącznie informacje będące podsumowaniem wniosku. Sekcja ta nie jest edytowalna.

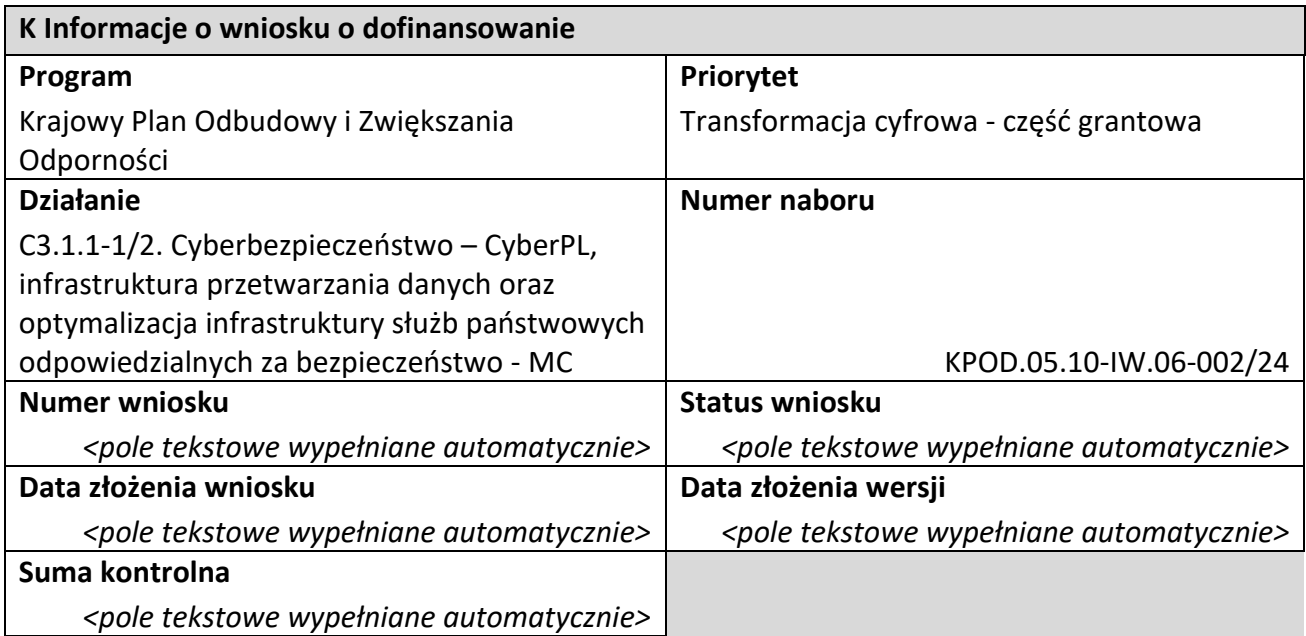